### Introductie nieuwe website Noorderlinge verzekeraars

ncorderlinge ERZEKERAARS

Deker van elkaar.

# Introductie nieuwe website Noorderlinge verzekeraars

1 september 2021

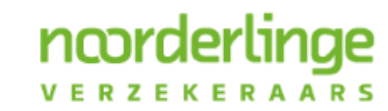

Deker van elkaar.

### Onderwerpen in de presentatie

- · Waarom een nieuwe website
- Veilig inloggen met e-herkenning
- · Digitaal schademelden

ncorder

- · Snel mutaties doorvoeren
- · Eenvoudig polisvoorwaarden inzien

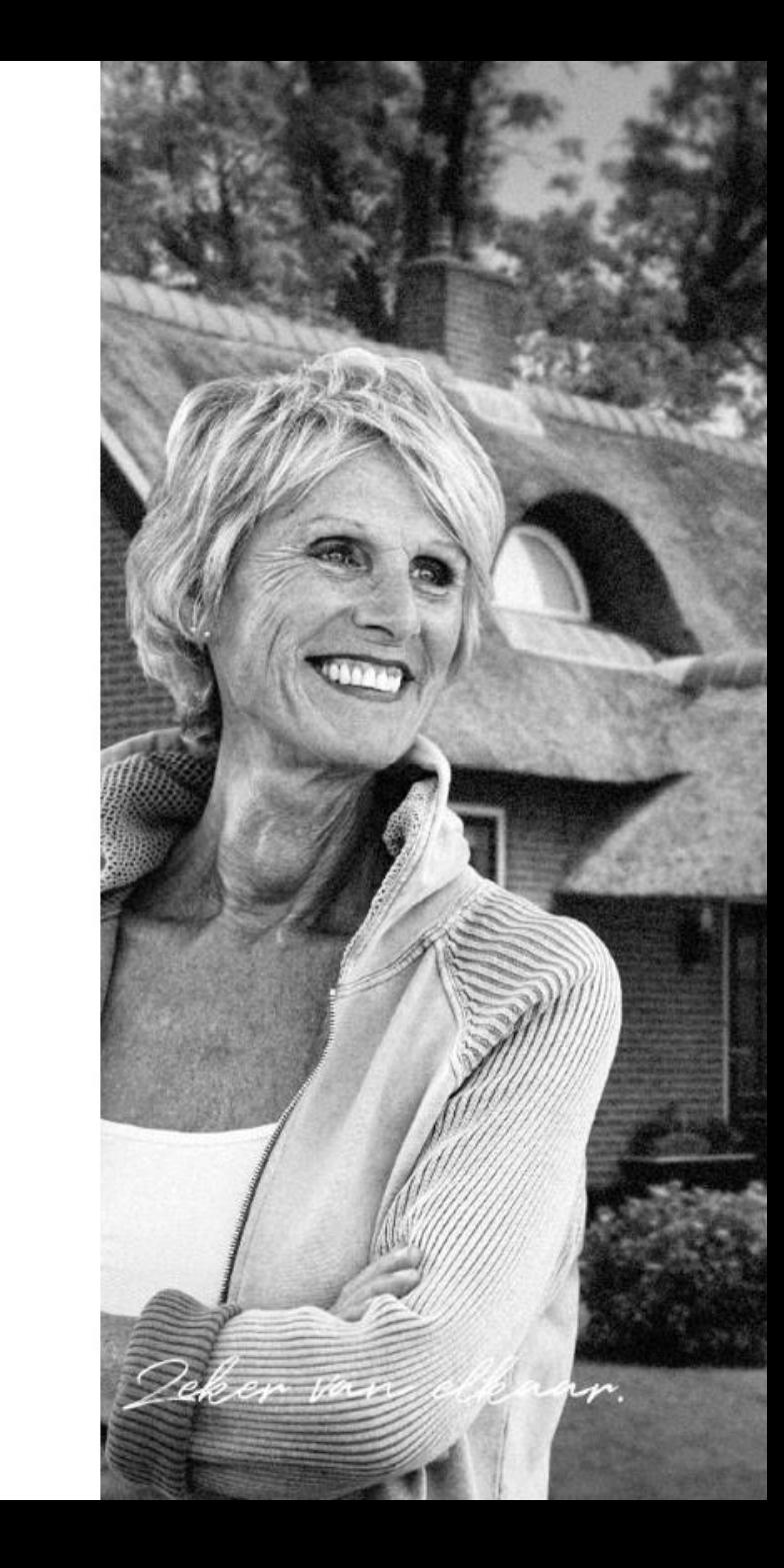

1 september 2021

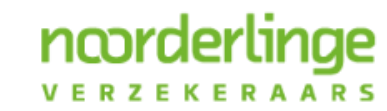

Deker van elkaar.

..........................

- Huidige website Noorderlinge verzekeraars is verouderd
- Het is voor consumenten niet duidelijk waar ze terecht kunnen met vragen
- Vanuit het intermediair is de dringende wens geuit om processen meer te digitaliseren
- Al met al willen we het voor zowel intermediairs als voor consumenten makkelijker maken

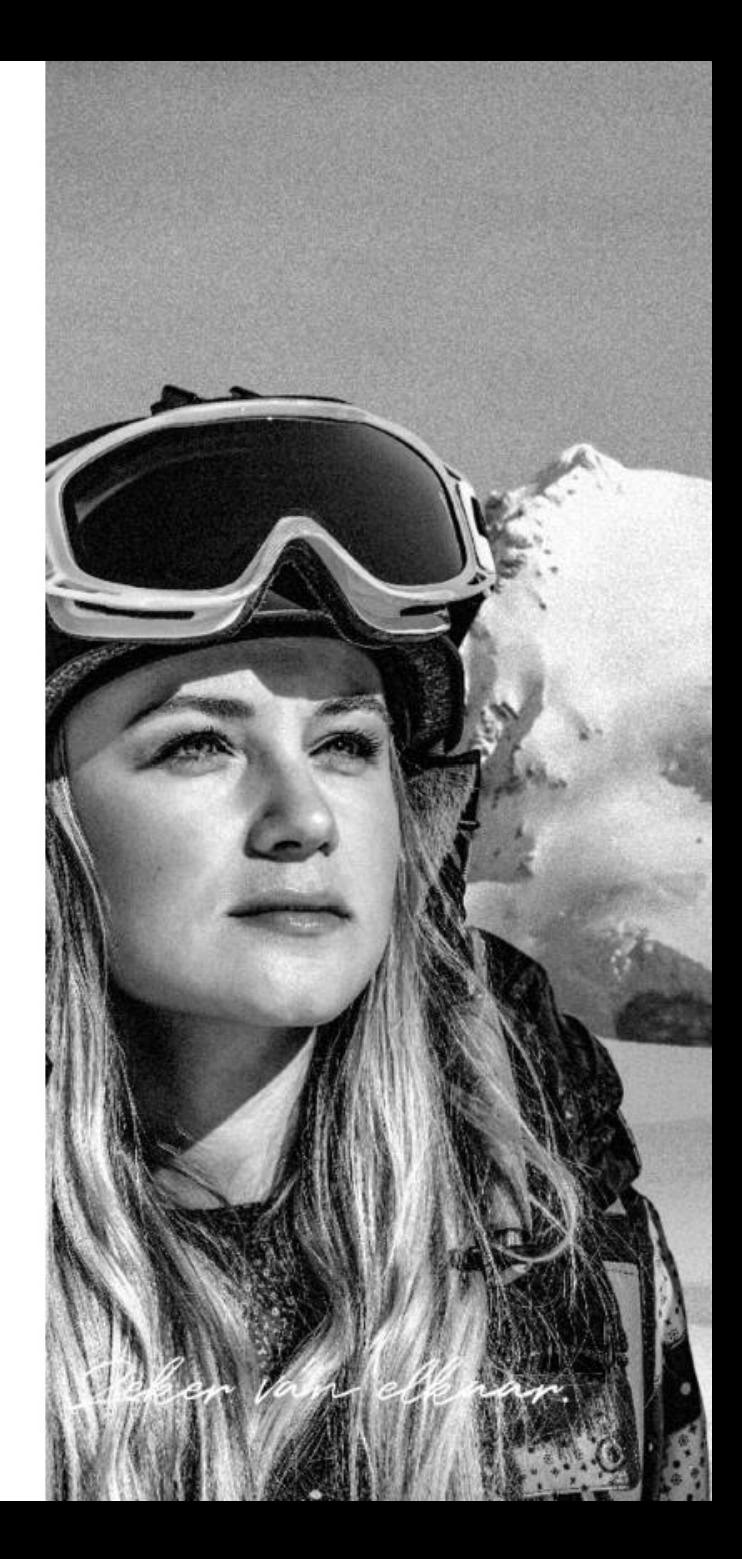

- Noorderlinge verzekeraars kiest voor een exclusieve samenwerking met het intermediair en wil dat met de opzet van de nieuwe site ook op deze manier invullen
- Alles is er daarom op gericht dat consumenten:
	- Direct weten dat ze contact moeten opnemen met het intermedigir
	- Direct het antwoord kunnen vinden op veel voorkomende vragen
- Daarom ook een uitgebreide klantenservice pagina

noorder

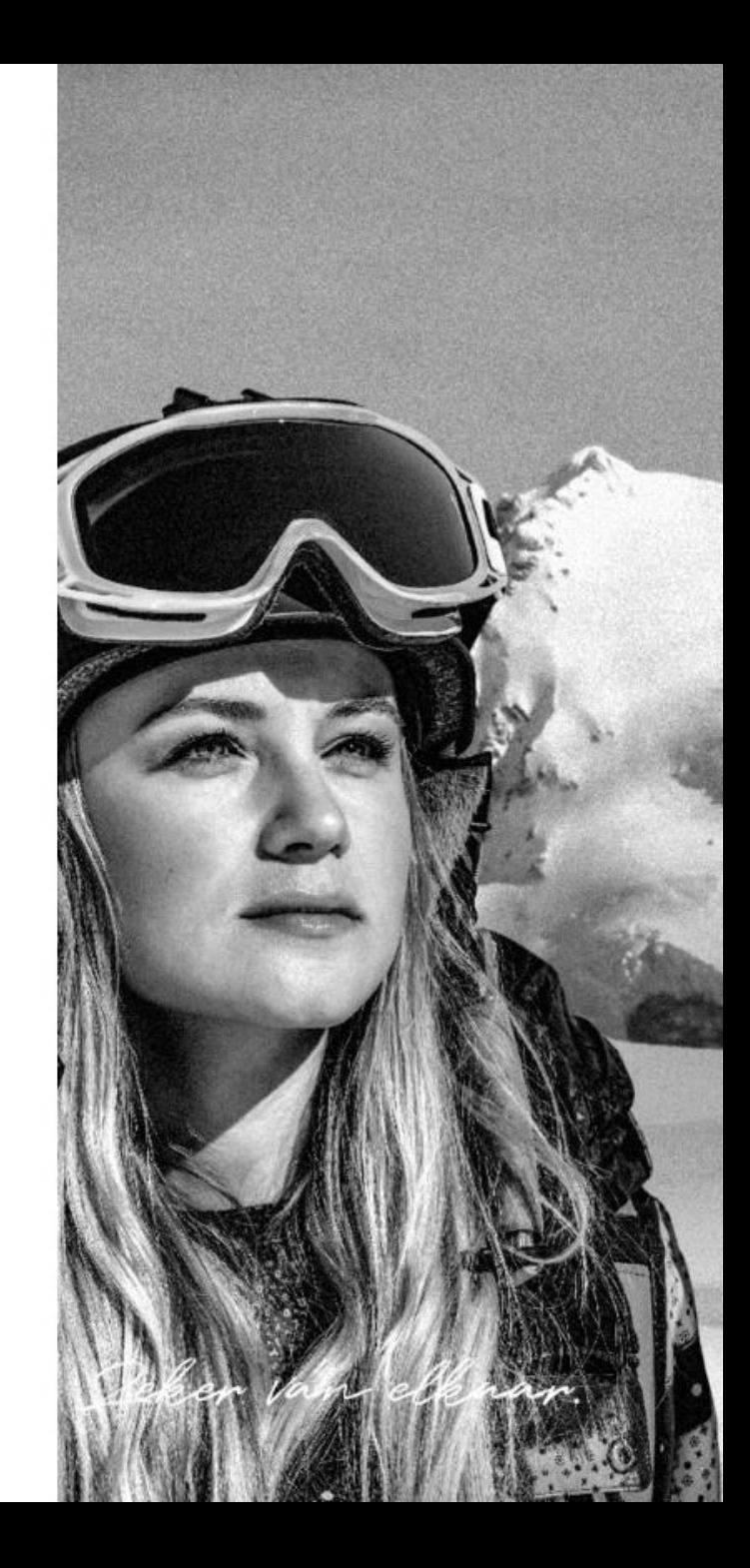

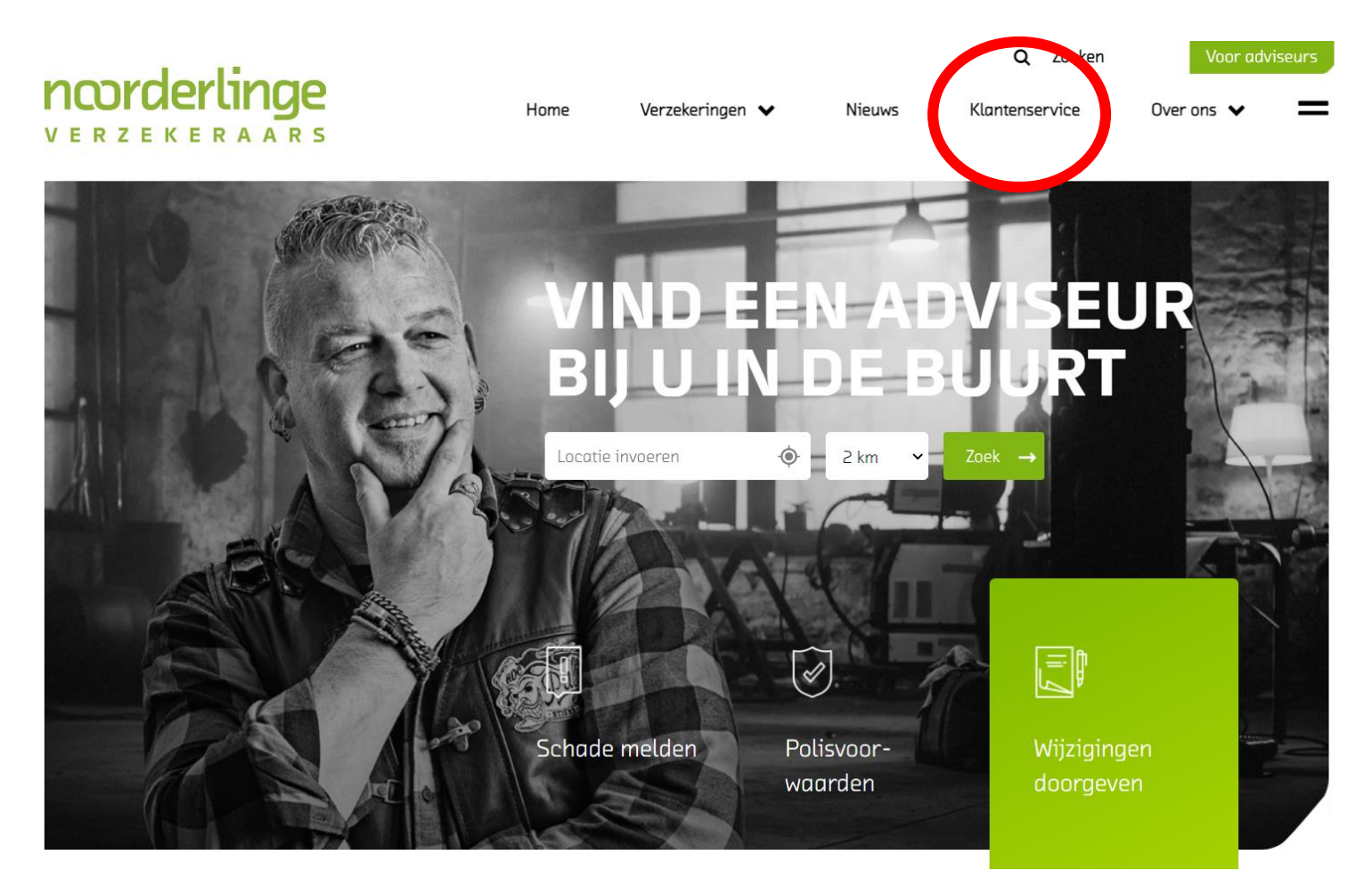

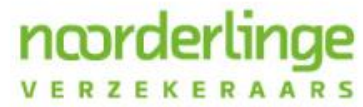

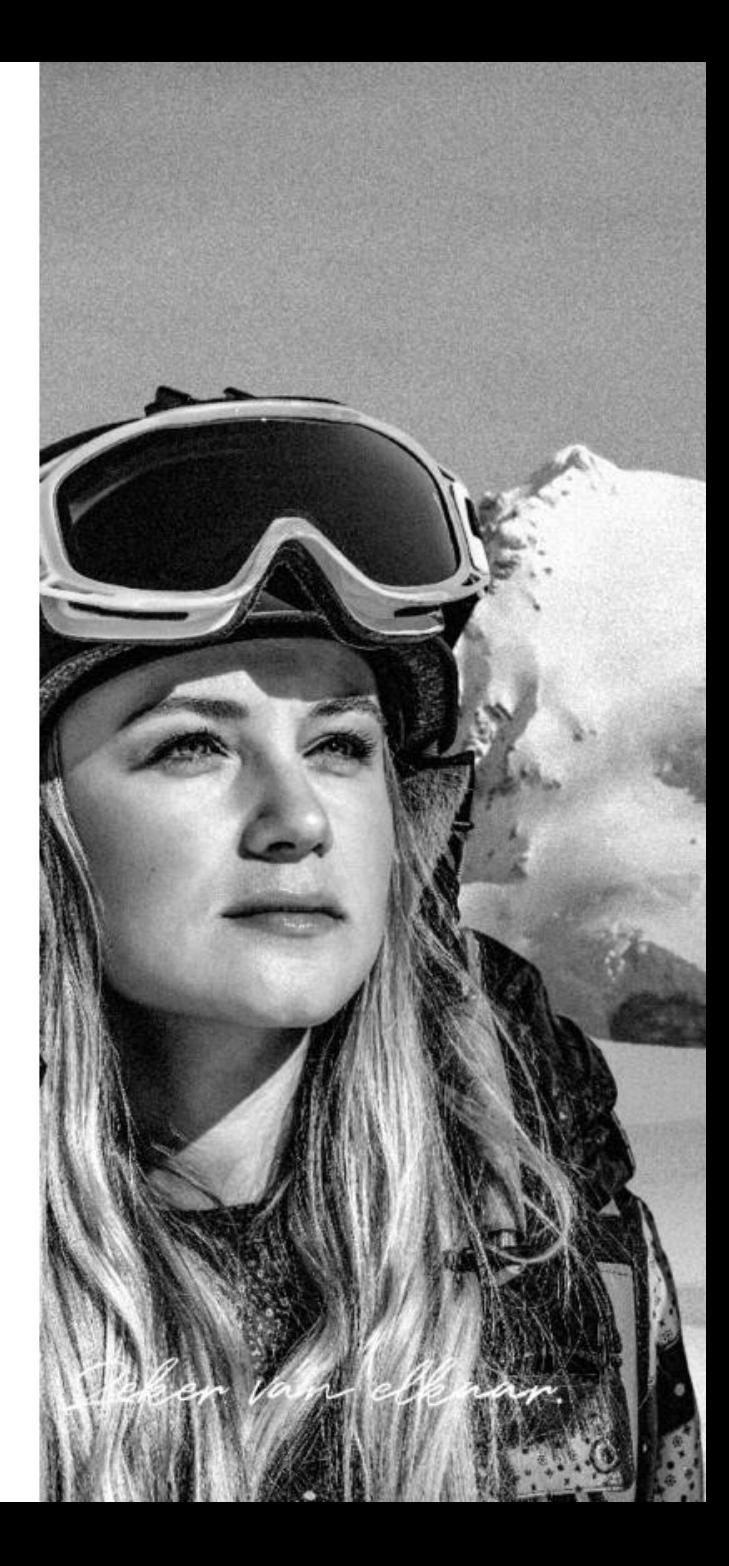

#### Schade melden

ncorderlinge

VERZEKERAARS

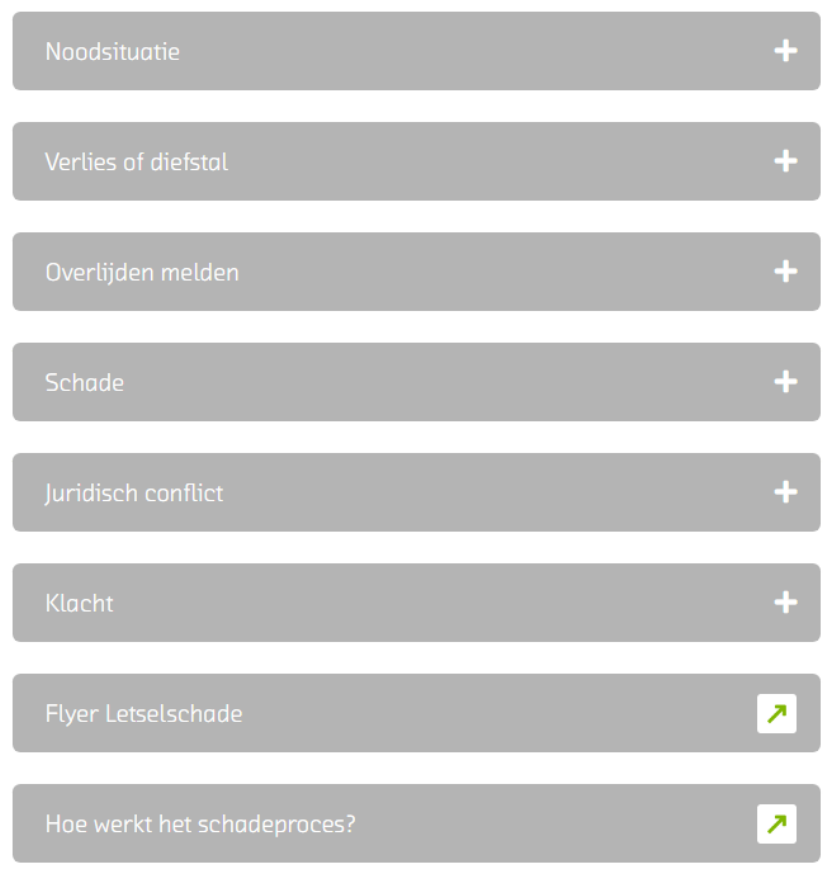

#### Vinden

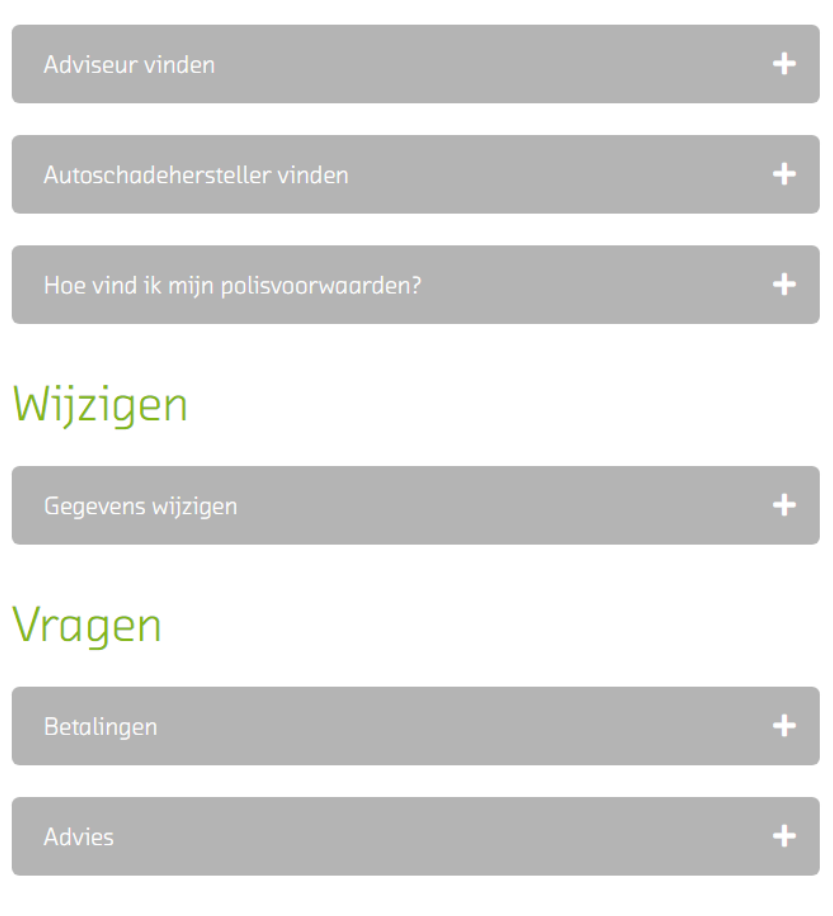

.............

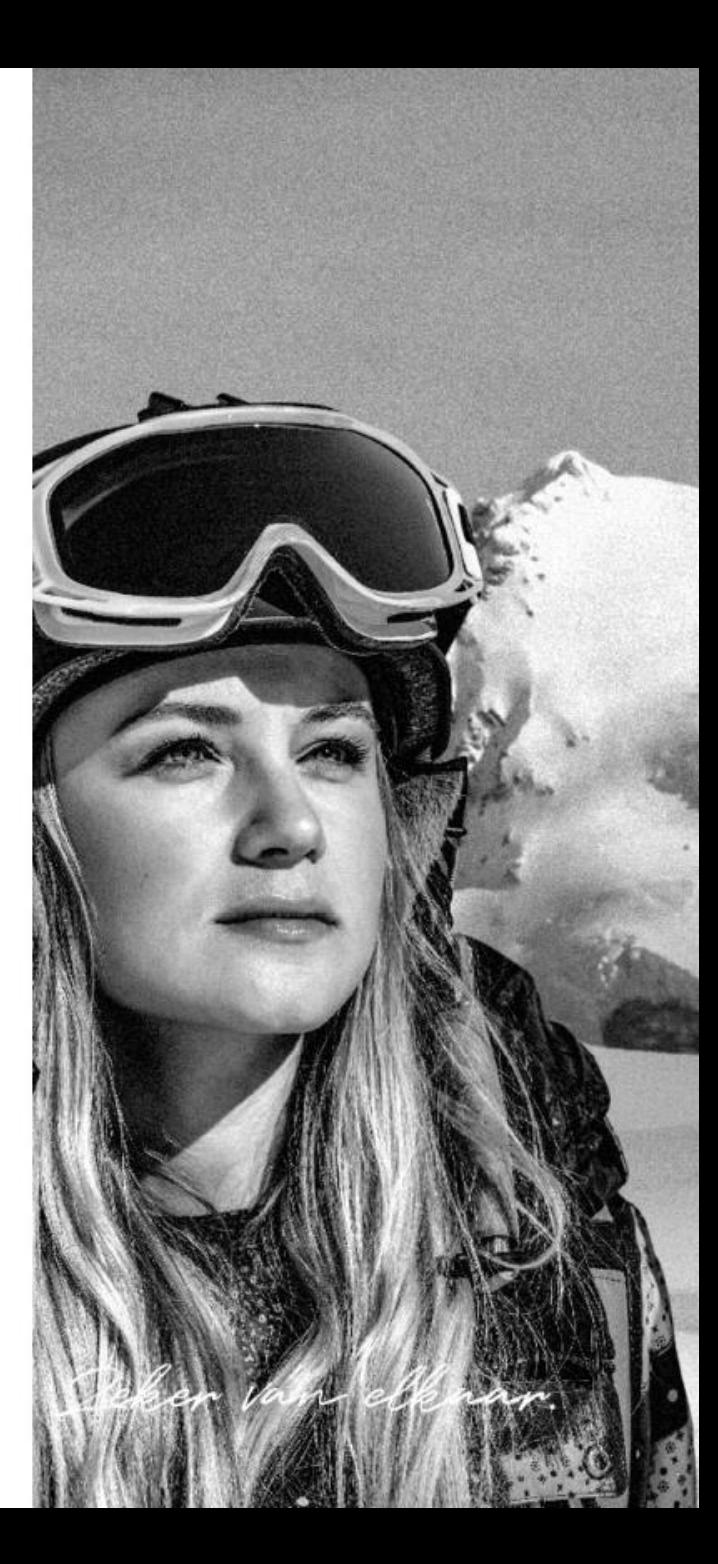

1 september 2021

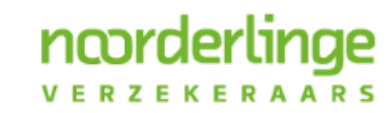

Deker van elkaar.

- . Om te borgen dat het inloggen op Noorderlink veilig is gaan we voor het inloggen gebruik maken van e-herkenning
- . Om in te kunnen loggen kiest op de homepage voor de knop "voor adviseurs"

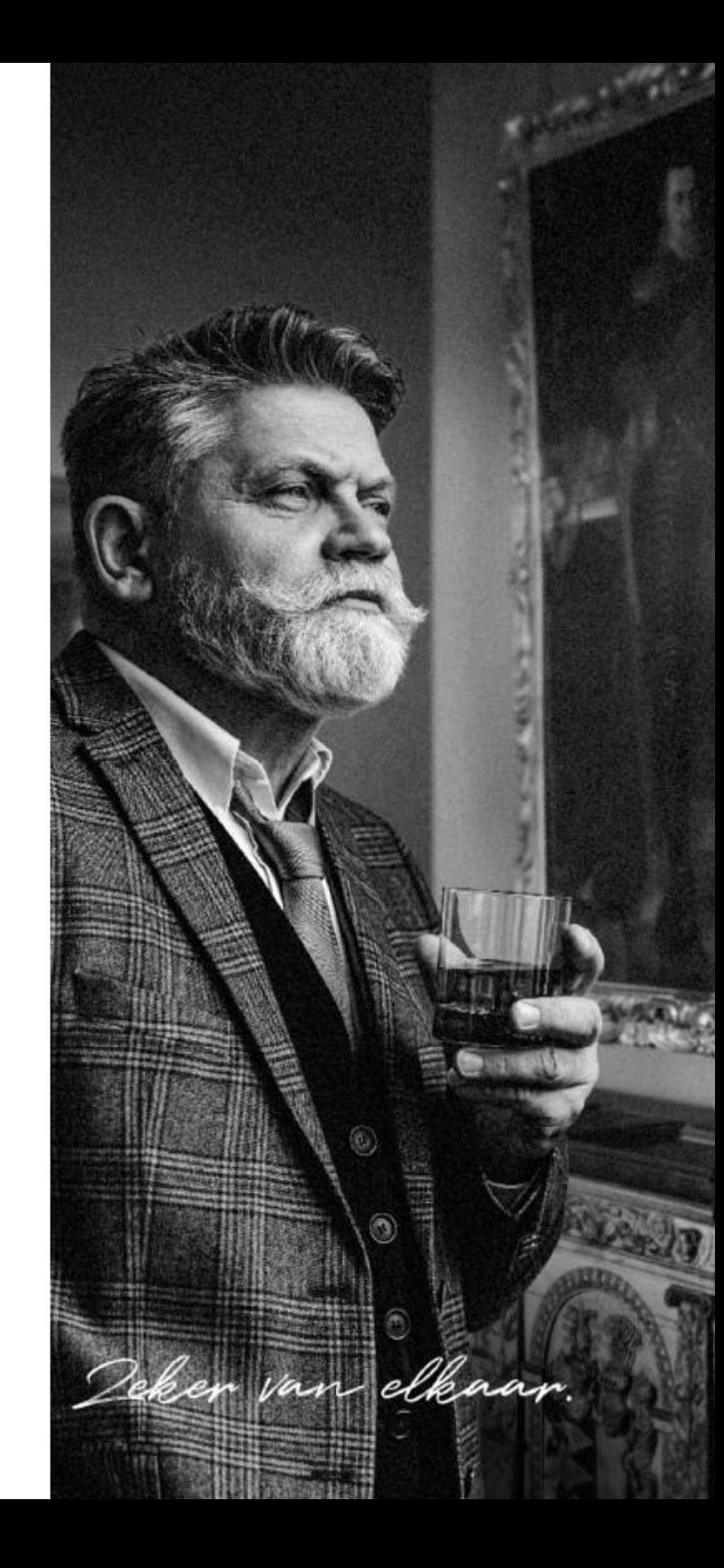

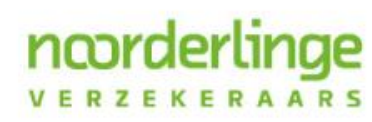

#### ncorderlinge VERZEKERAARS

Home Verzekeringen  $\blacktriangledown$ 

Nipulys

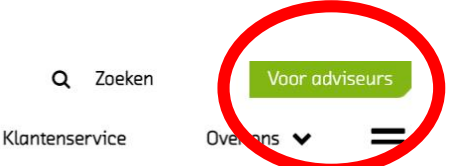

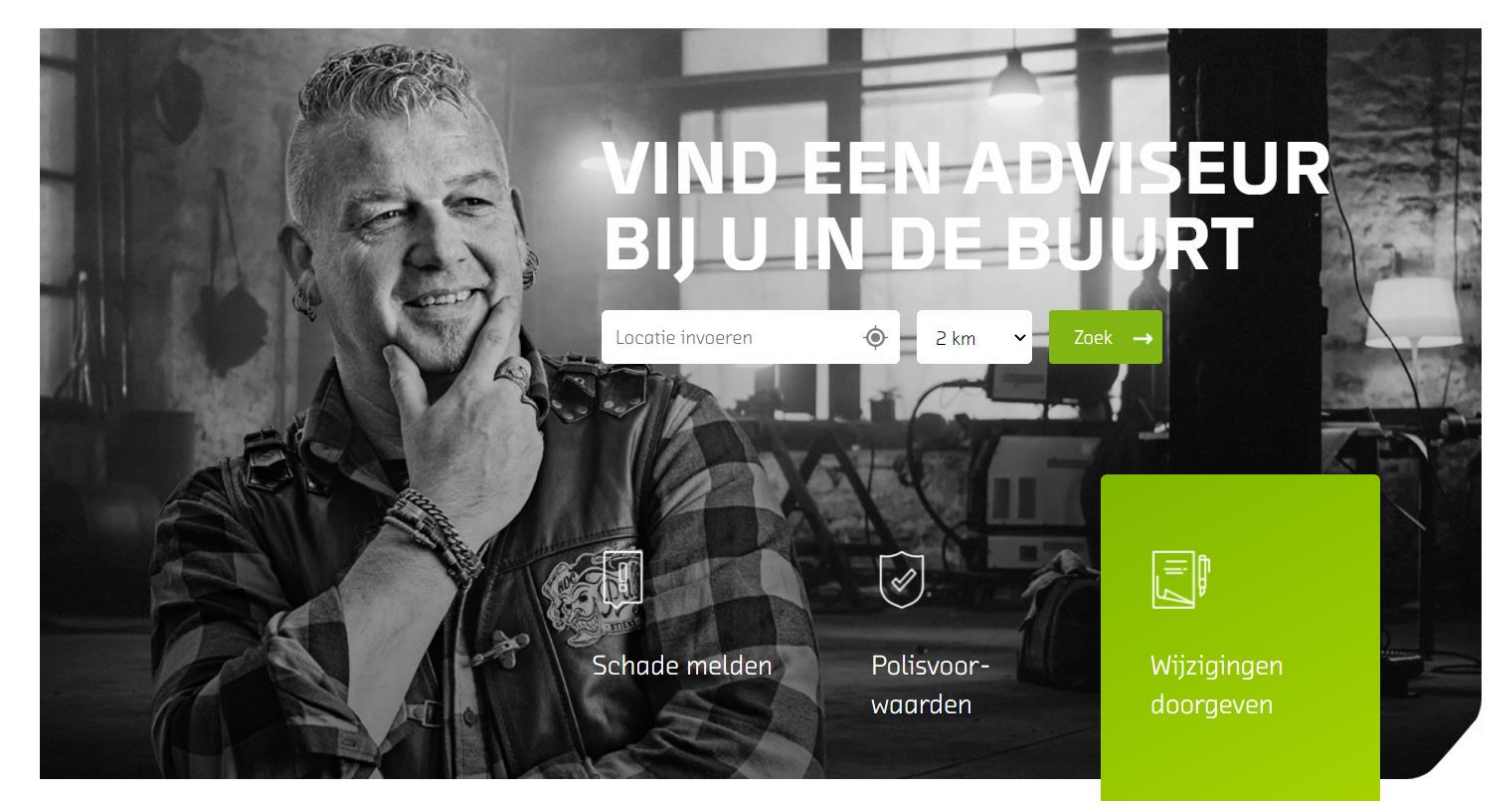

#### ncorderlinge VERZEKERAARS

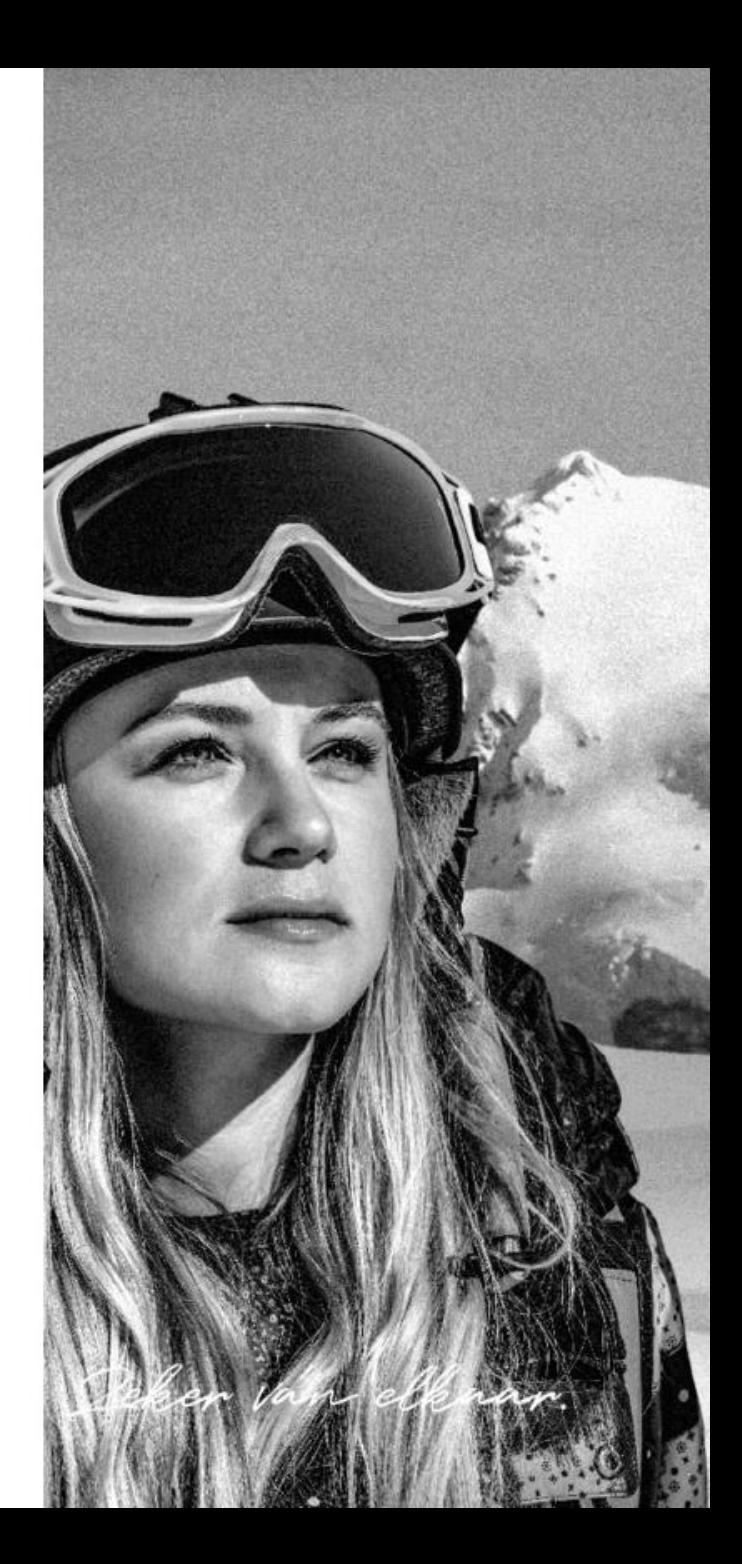

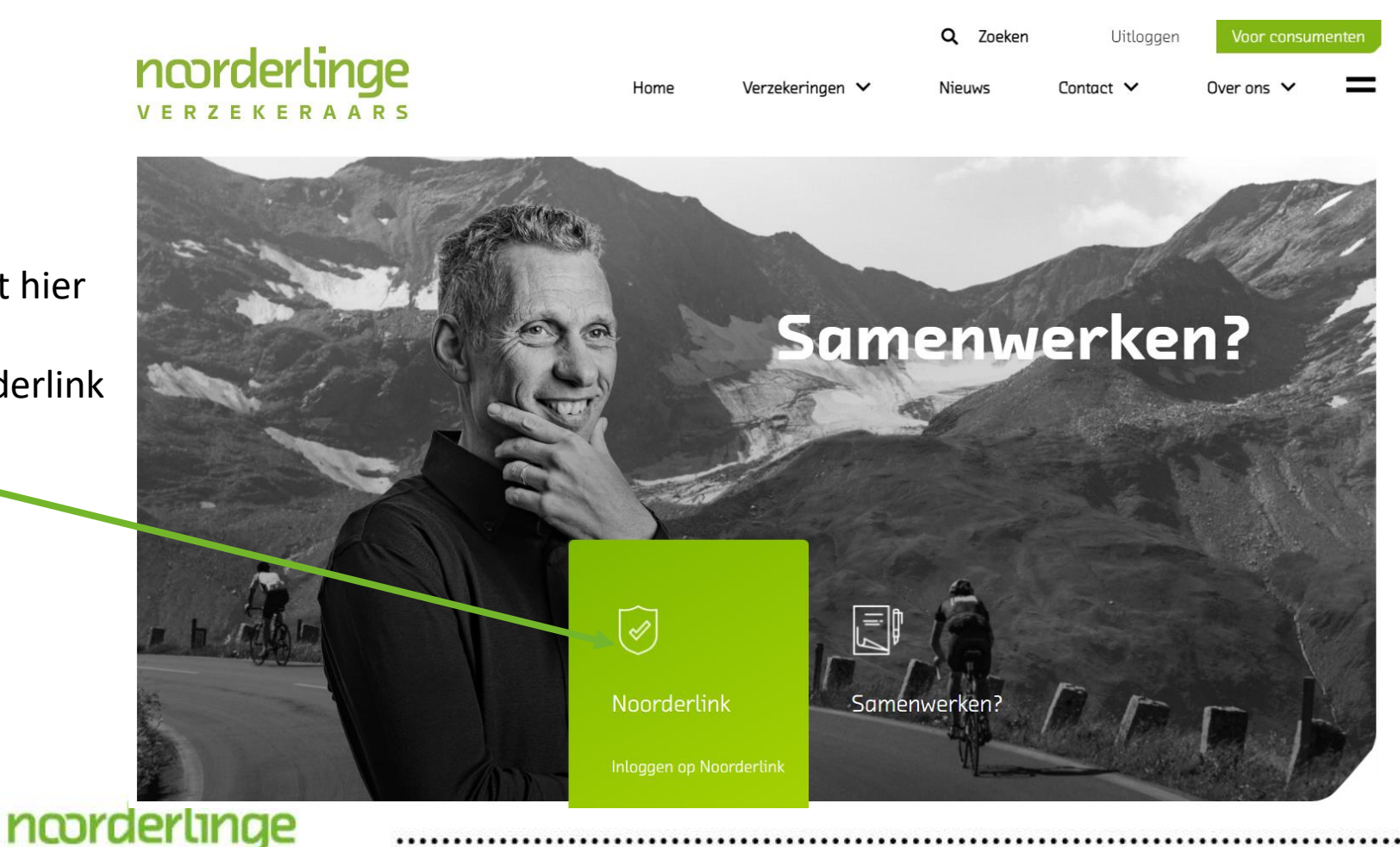

..........................

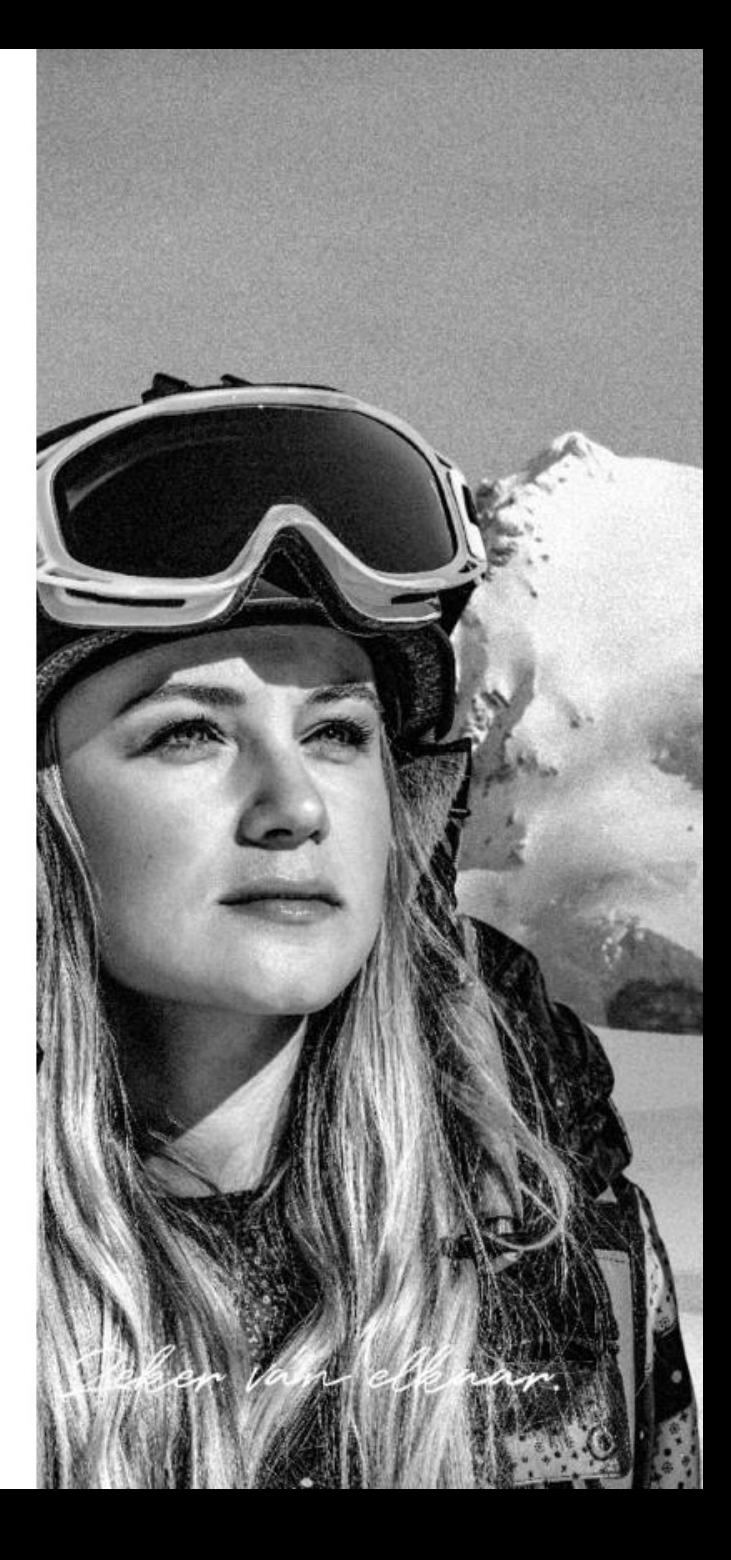

U klikt hier op Noorderlink

VERZEKERAARS

- . Op het inlogscherm bieden we 2 manieren van inloggen:
	- · Gebruikersnaam + wachtwoord
		- Dit is dezelfde methode die nu ook gehanteerd wordt
		- U kunt inloggen met uw bestaande gegevens
	- E-herkenning

ncorderlin

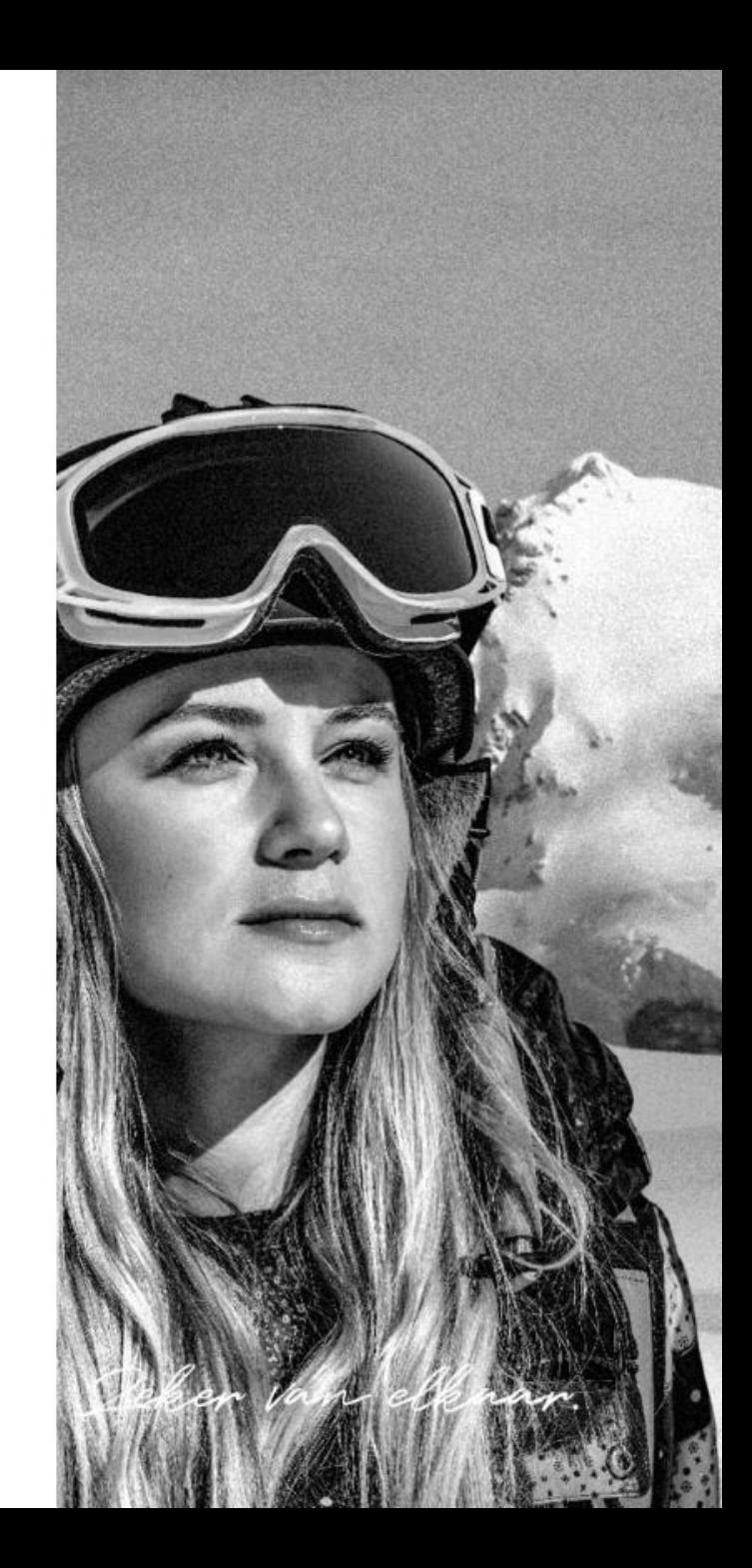

Huidige manier van inloggen

Problemen bij het

Neem contact met ons op

Ook adviseur worden?

relatiemanagers of stuur ze een e-mail.

Bel gerust met een van onze

Bekijk onze contactgegevens.

inloggen?

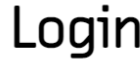

Gebruikersnaam of e-mailadres

Wachtwoord

□ Onthoud mij

Inloggen >

#### Login via e-herkenning

Klik op onderstaande button om in te loggen via e-herkenning.

Noorderlinge Verzekeraars

Inloggen met e-herkenning

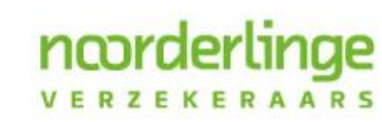

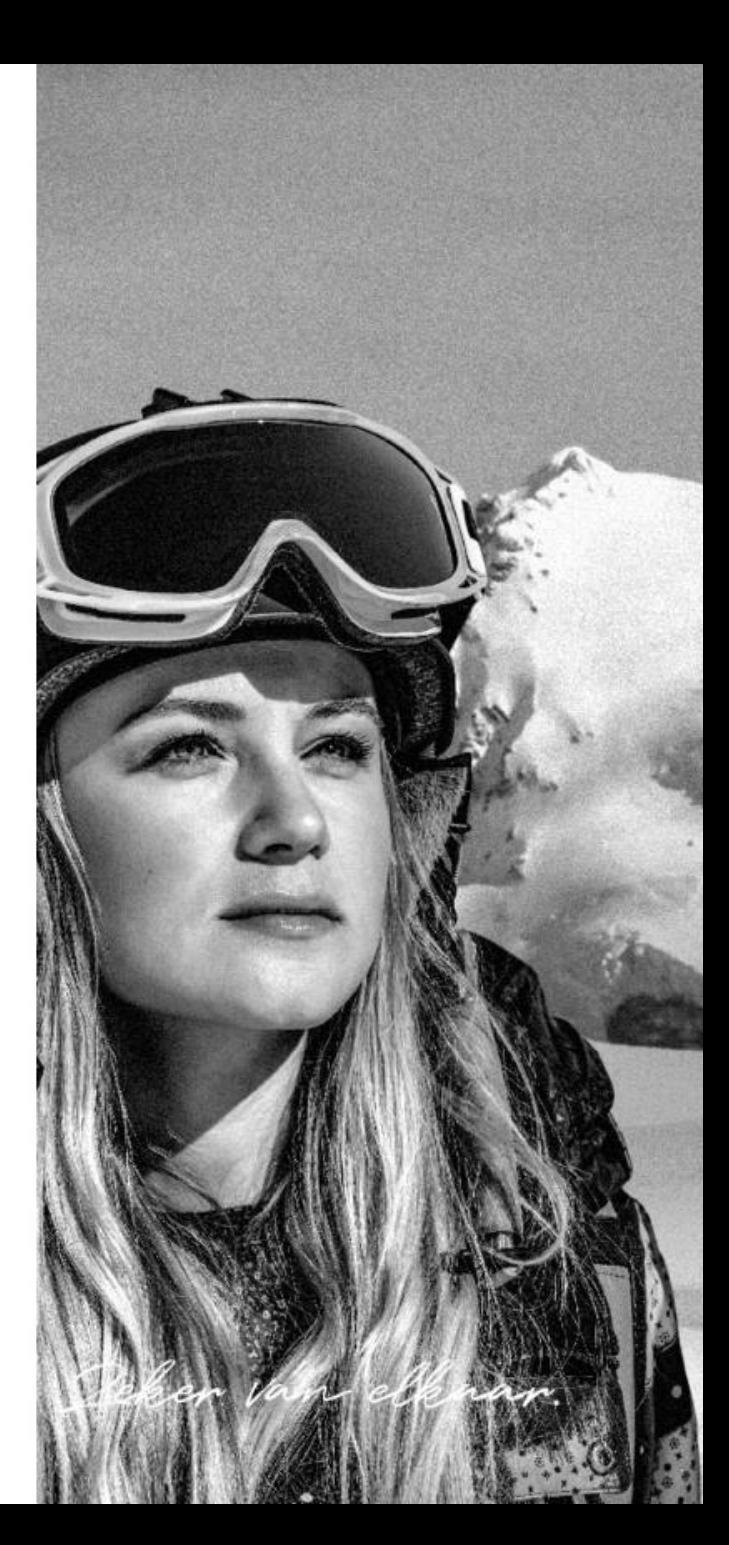

- · Voorlopig bieden we nog de mogelijkheid om in te loggen met een gebruikersnaam en wachtwoord.
- Vanwege de veiligheid gaan we hier op termijn echter mee stoppen.

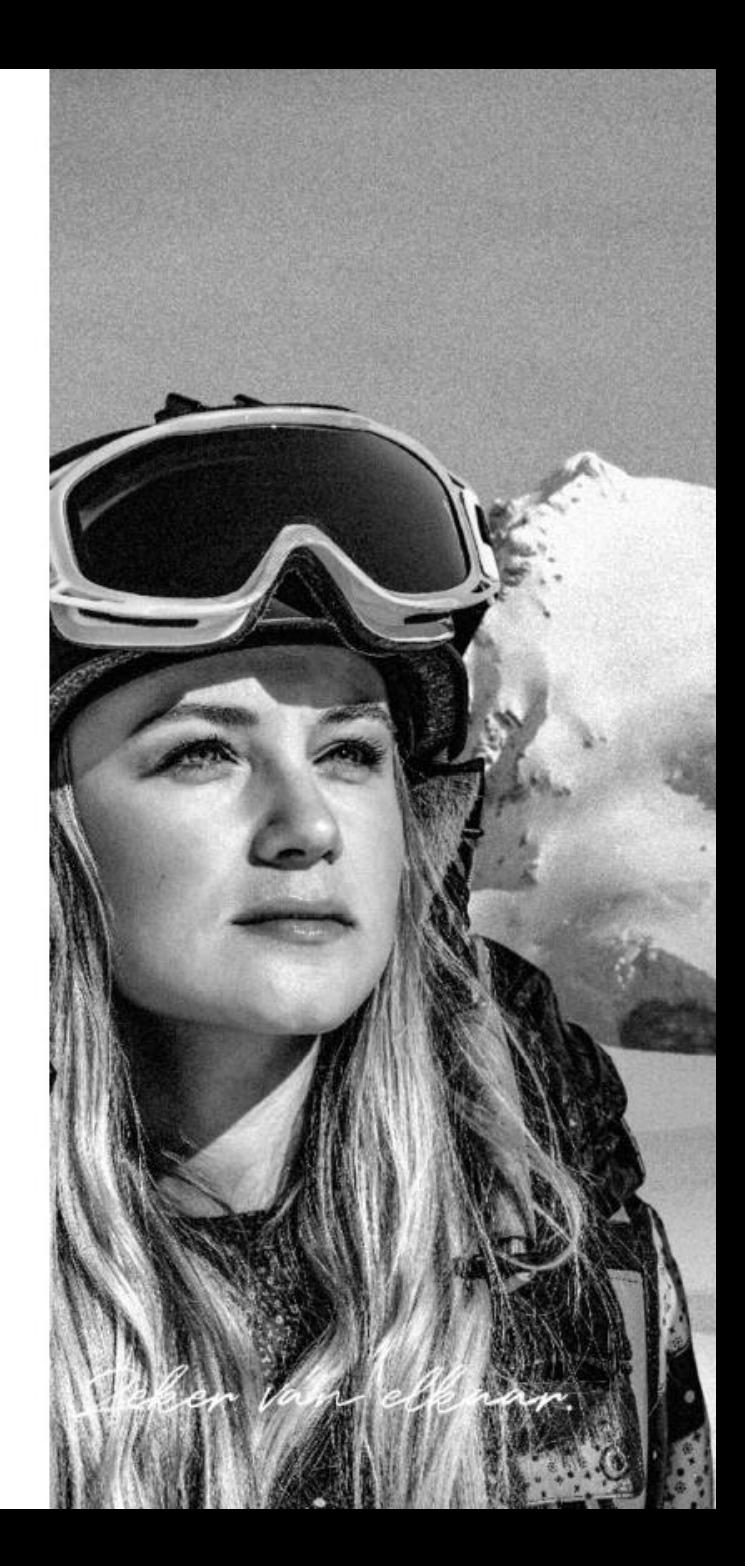

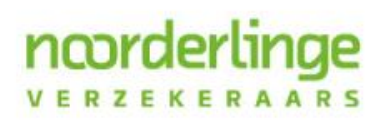

· Daarom bieden nu ook de mogelijkheid om in te loggen met e-herkenning.

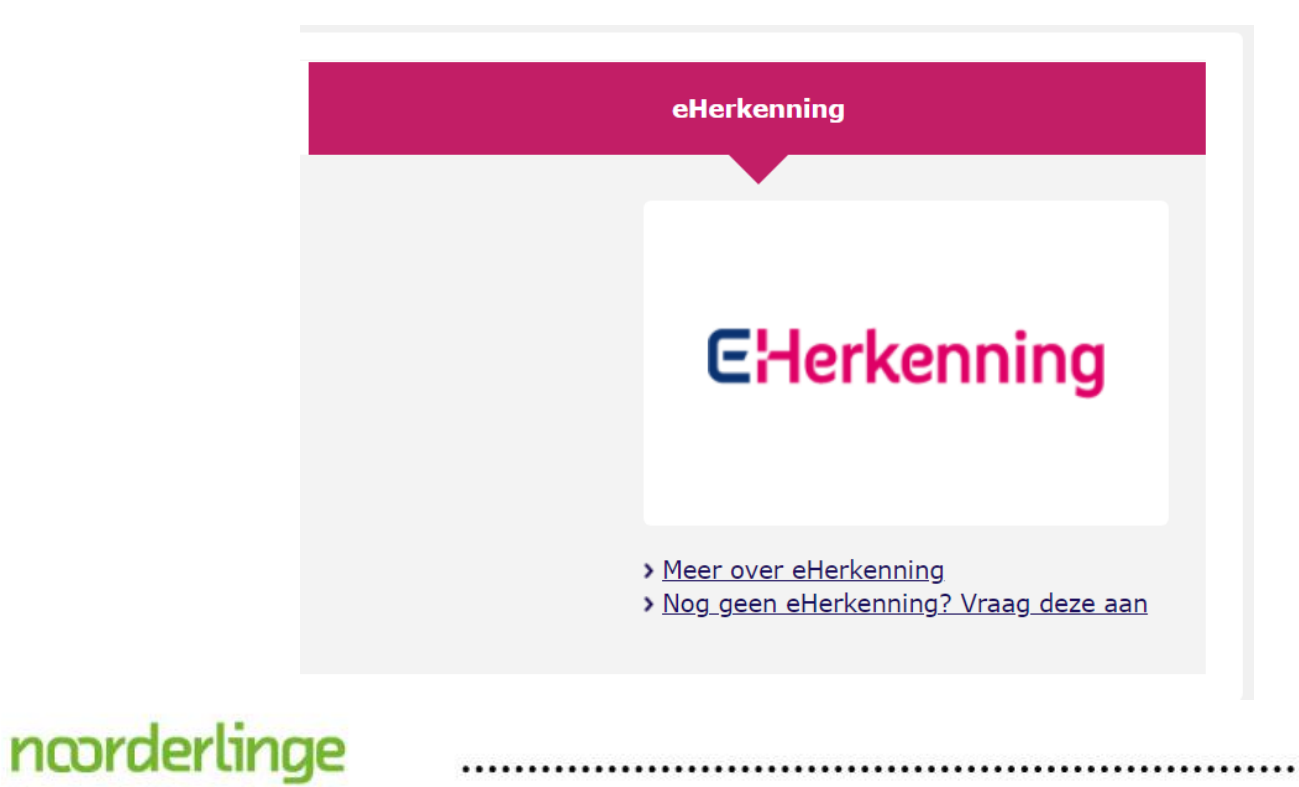

**VERZEKERAARS** 

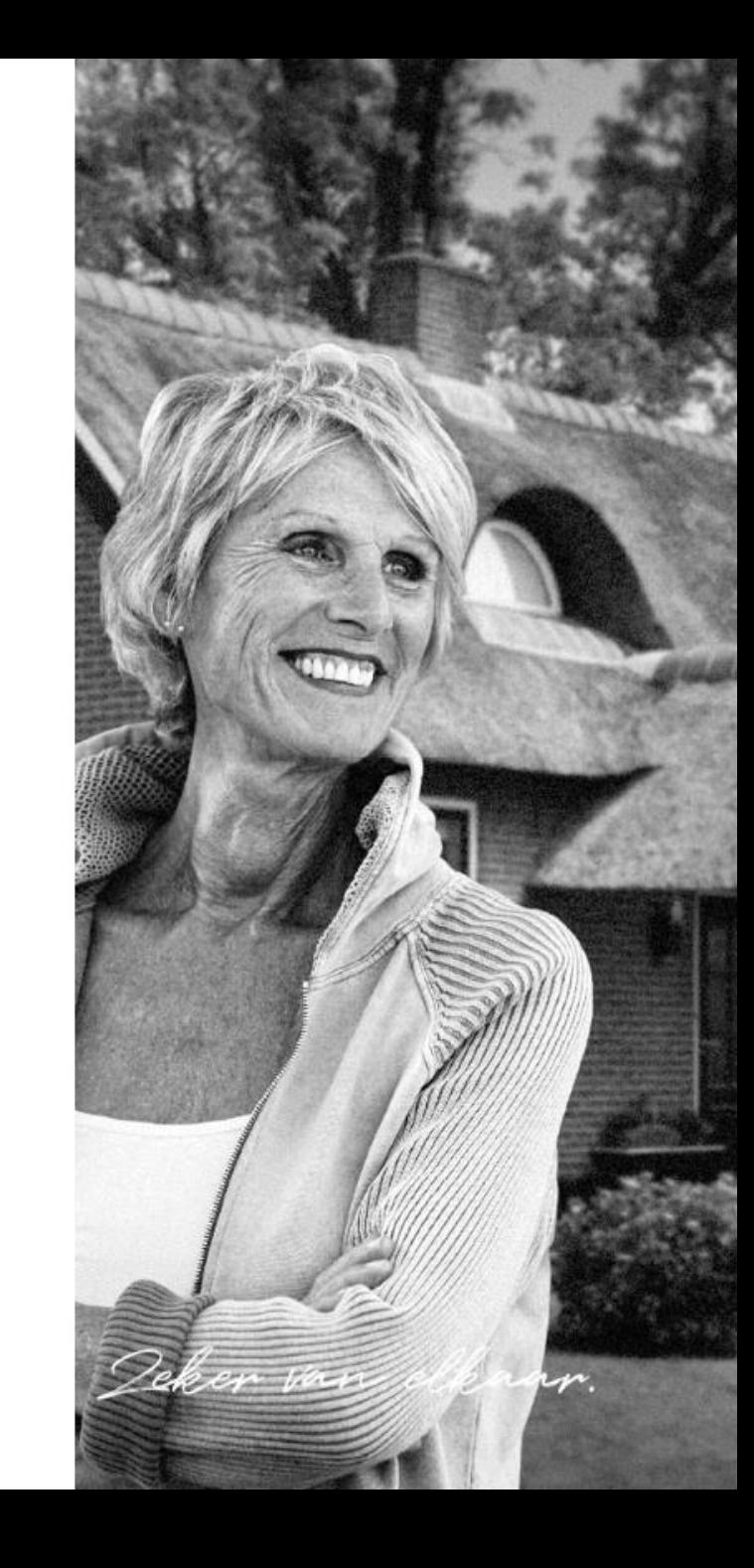

- Vanaf 1 januari 2022 is het alleen nog mogelijk om in te loggen op Noorderlink met eherkenning.
- Heeft u nog geen e-herkenning
- U kunt deze eenvoudig aanvragen via onderstaande link
- · www.digidentity.eu
- Het beveiligingsniveau is:
	- E-herkenning 3

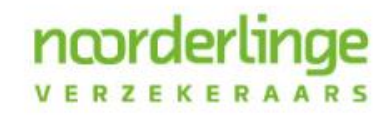

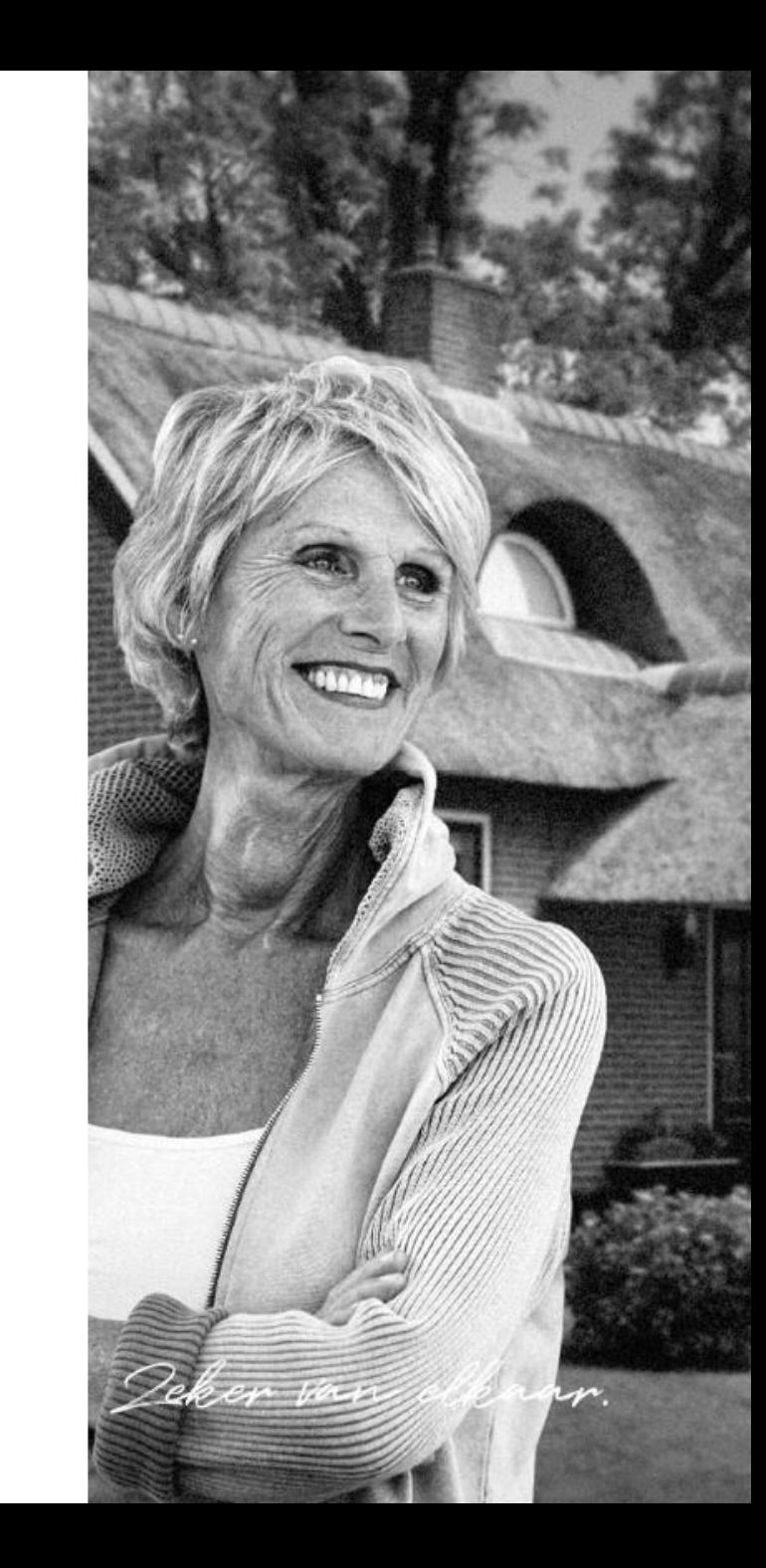

1 september 2021

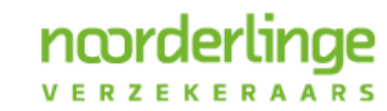

Deker van elkaar.

- Op de nieuwe website is het mogelijk om schades digitaal te melden
- Dit geldt voor alle producten
- Het proces hiervoor is eenvoudig ingericht zodat het voortaan makkelijk is om schades te melden
- . Voor het melden van een schade is het wel nodig om in te loggen op Noorderlink

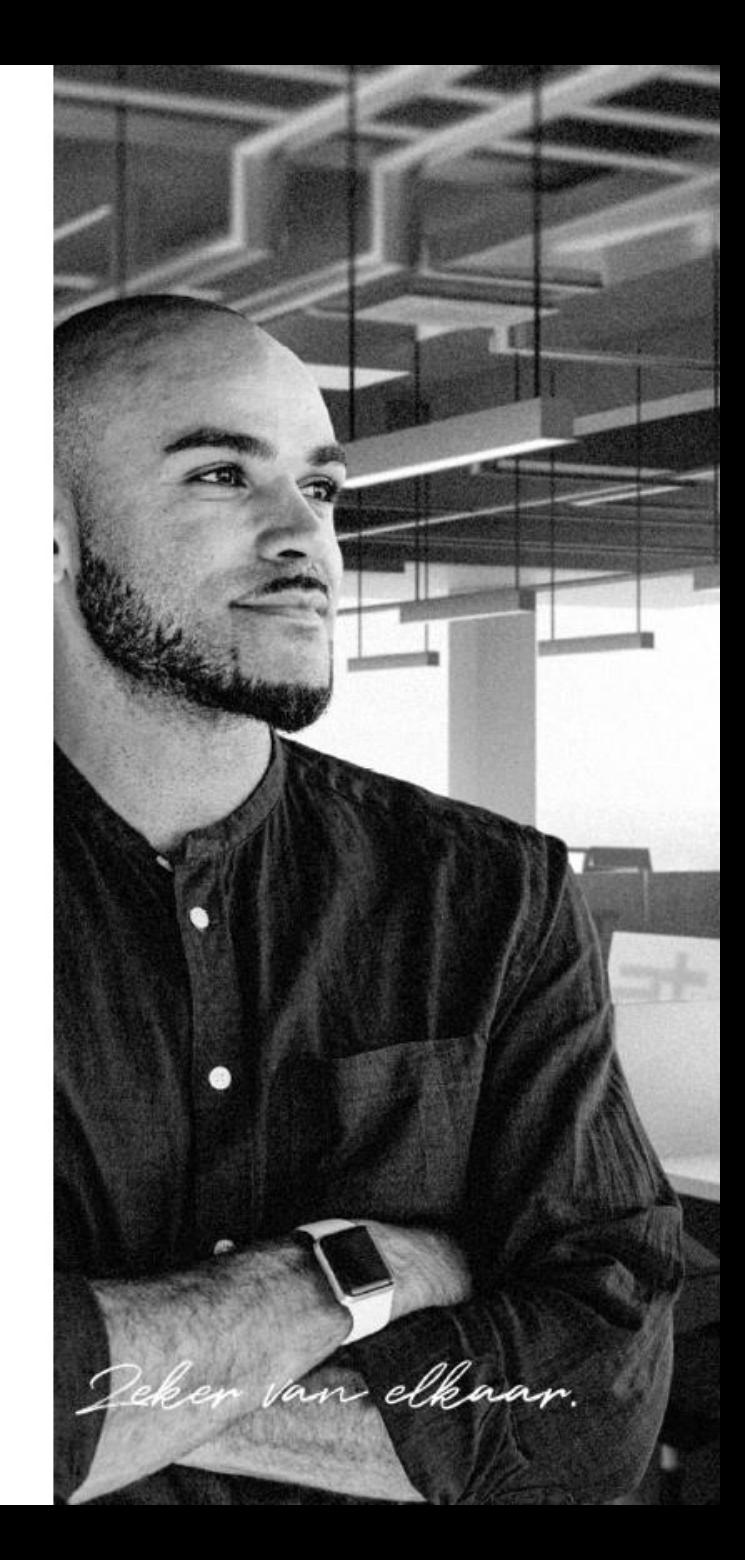

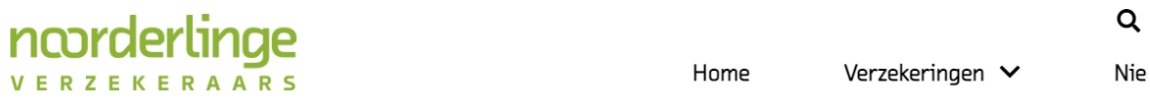

#### Noorderlink

U bevindt zich nu op het afgesloten gedeelte van Noorderlink. Met behulp van de onderstaande buttons kunt u een keuze maken voor het aanvragen of wijzigen van een verzekering.

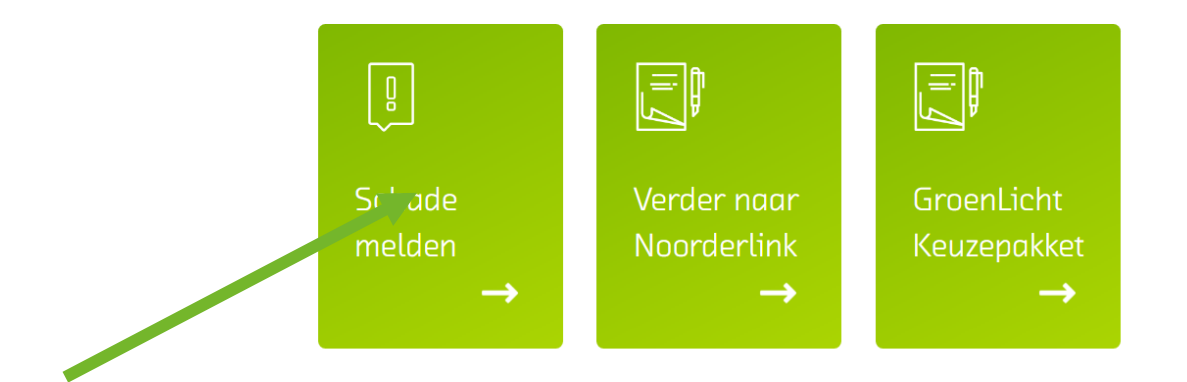

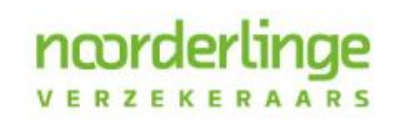

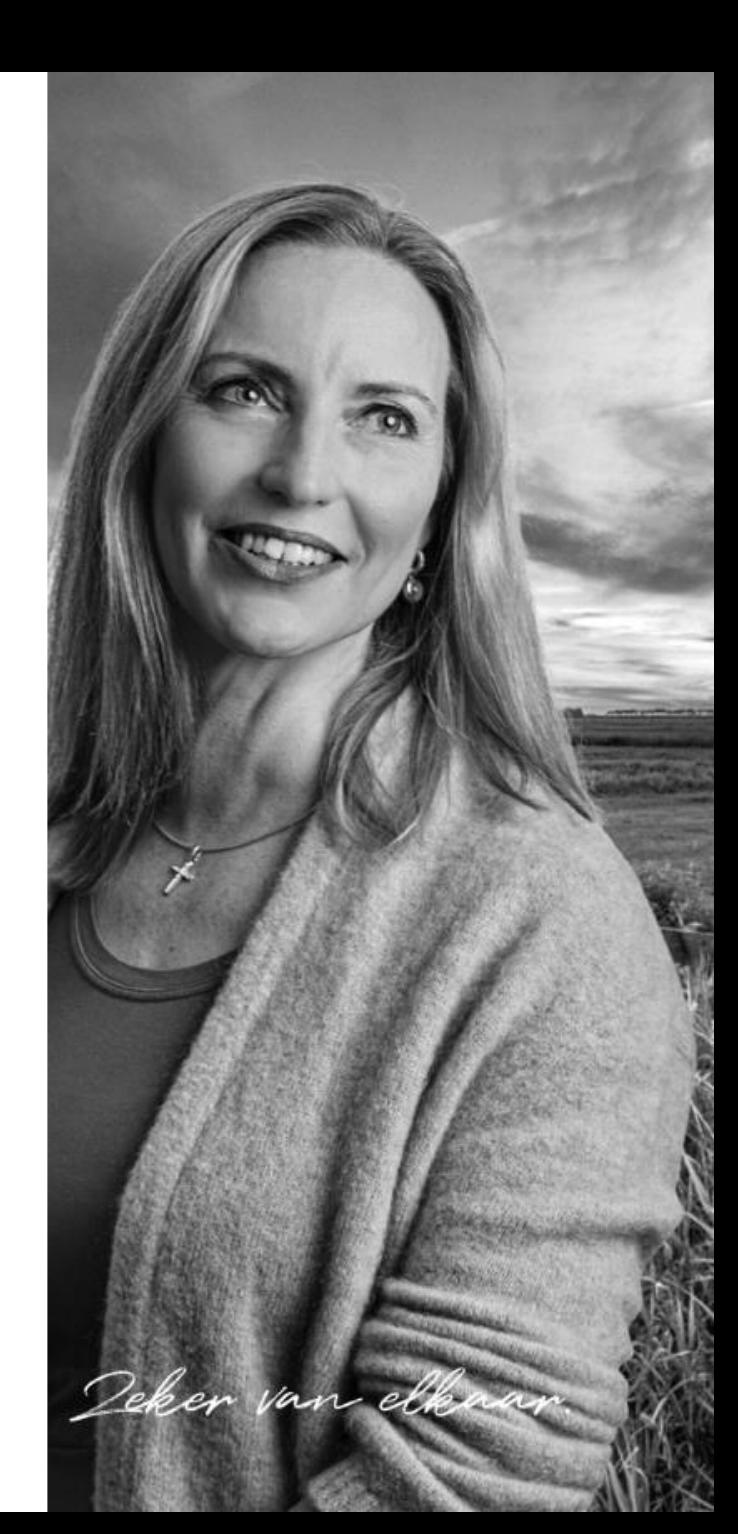

- Er zijn nu 2 opties:
	- · Direct schademelden
		- Wanneer deze button aangeklikt wordt dan komt u terecht op Noorderlink
	- · Informatiepagina schade:
		- · Hier vindt u relevante informatie rondom de schademelding

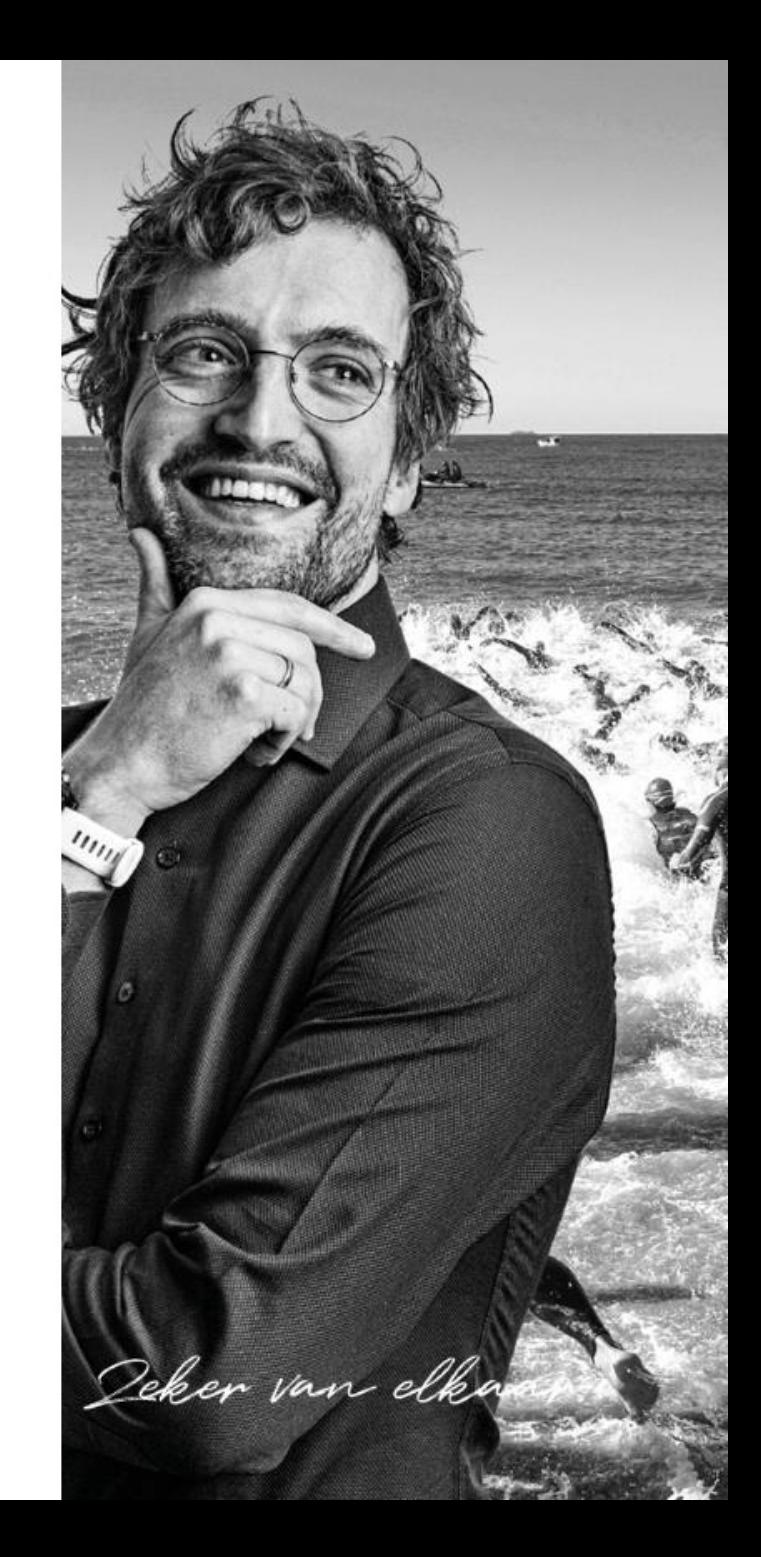

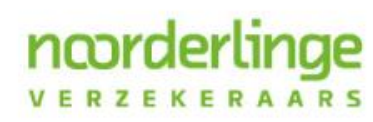

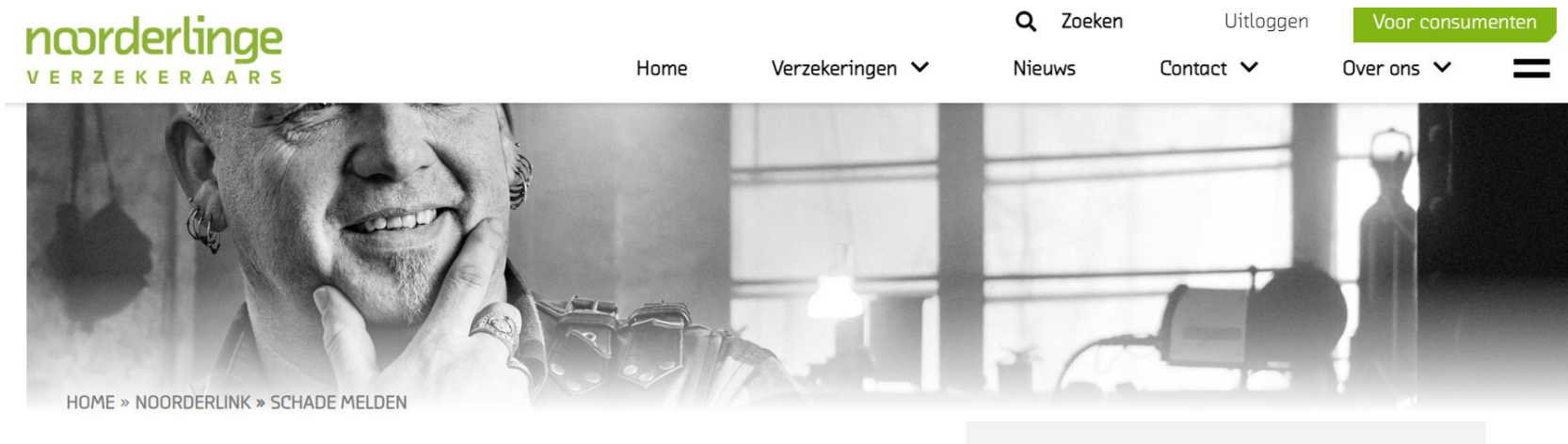

#### Schade melden

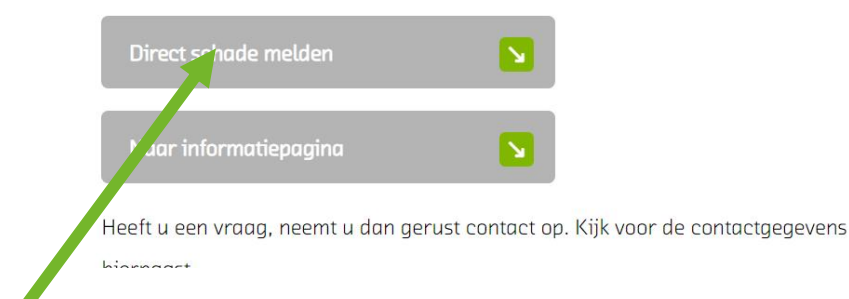

#### Direct schade melden

ncorderlinge VERZEKERAARS

#### Contactgegevens

Telefoonnummer: 088 - 00 77 040

Emailadres: schade@noorderlinge.nl

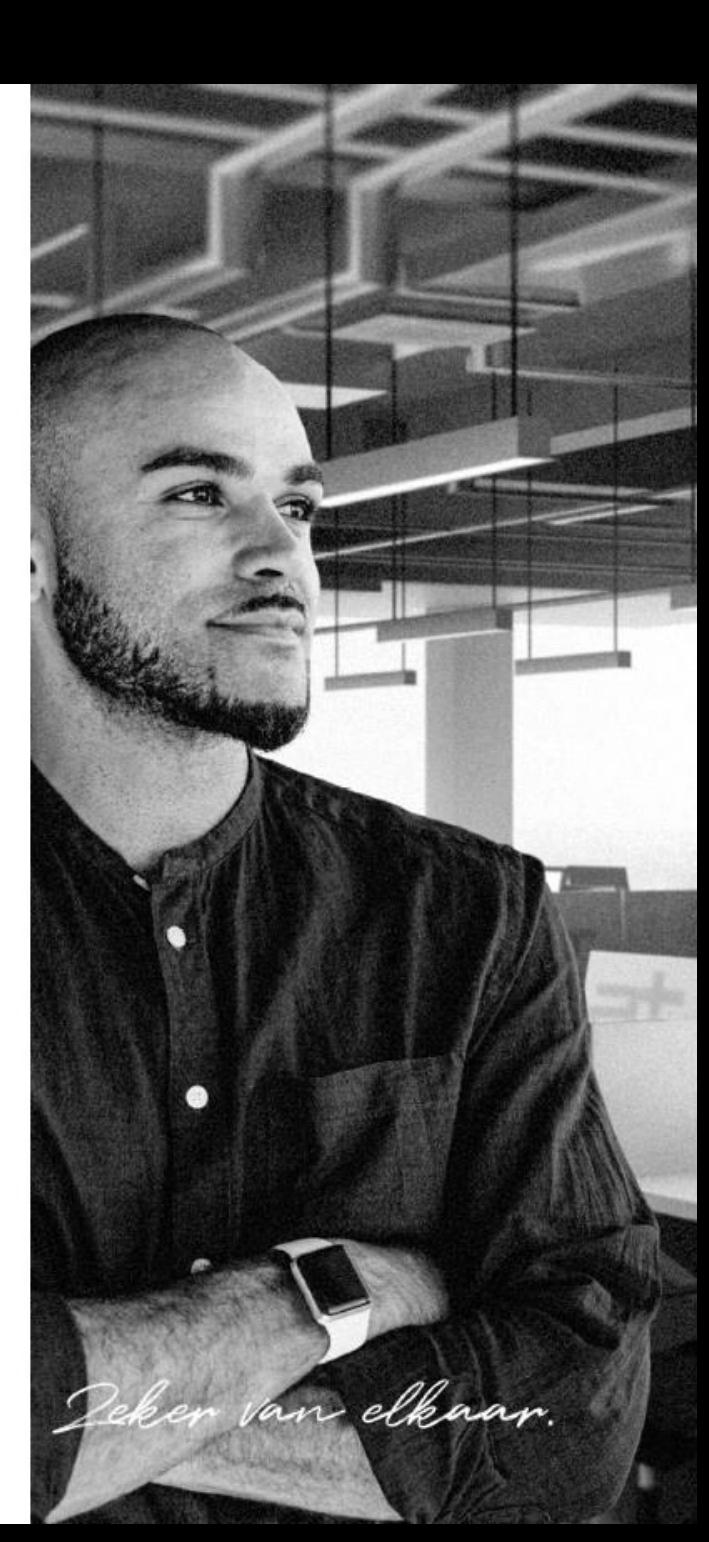

### Direct schademelden

ncorderlin

Stap 1: selecteer de relatie waarvoor u de schade wilt melden Stap 2: selecteer de polis waarop u de schade wilt melden

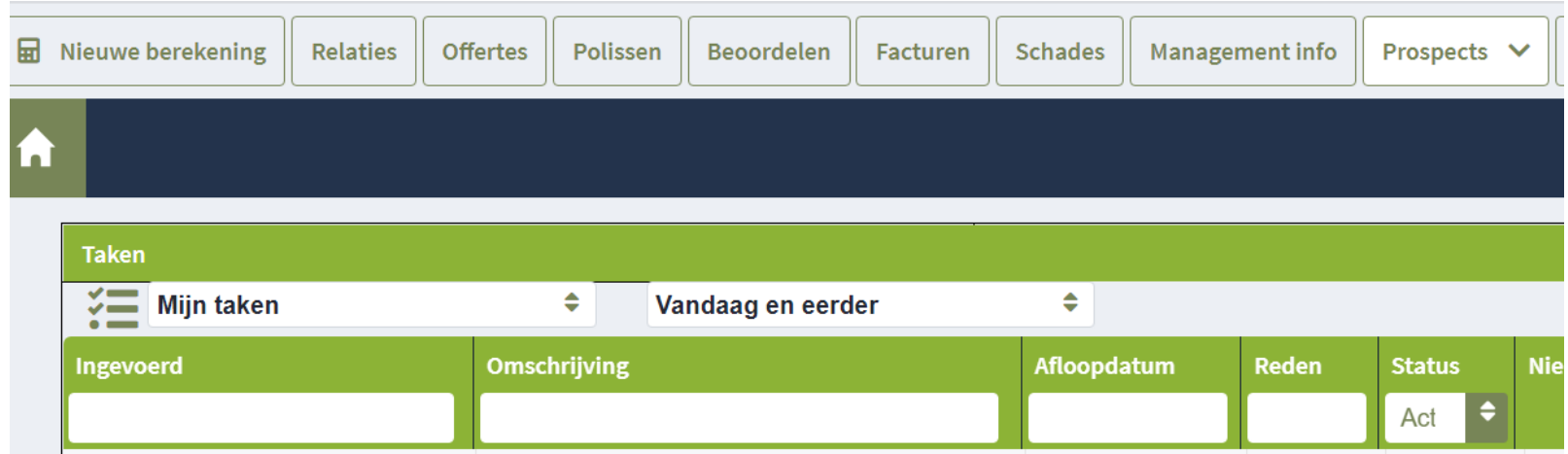

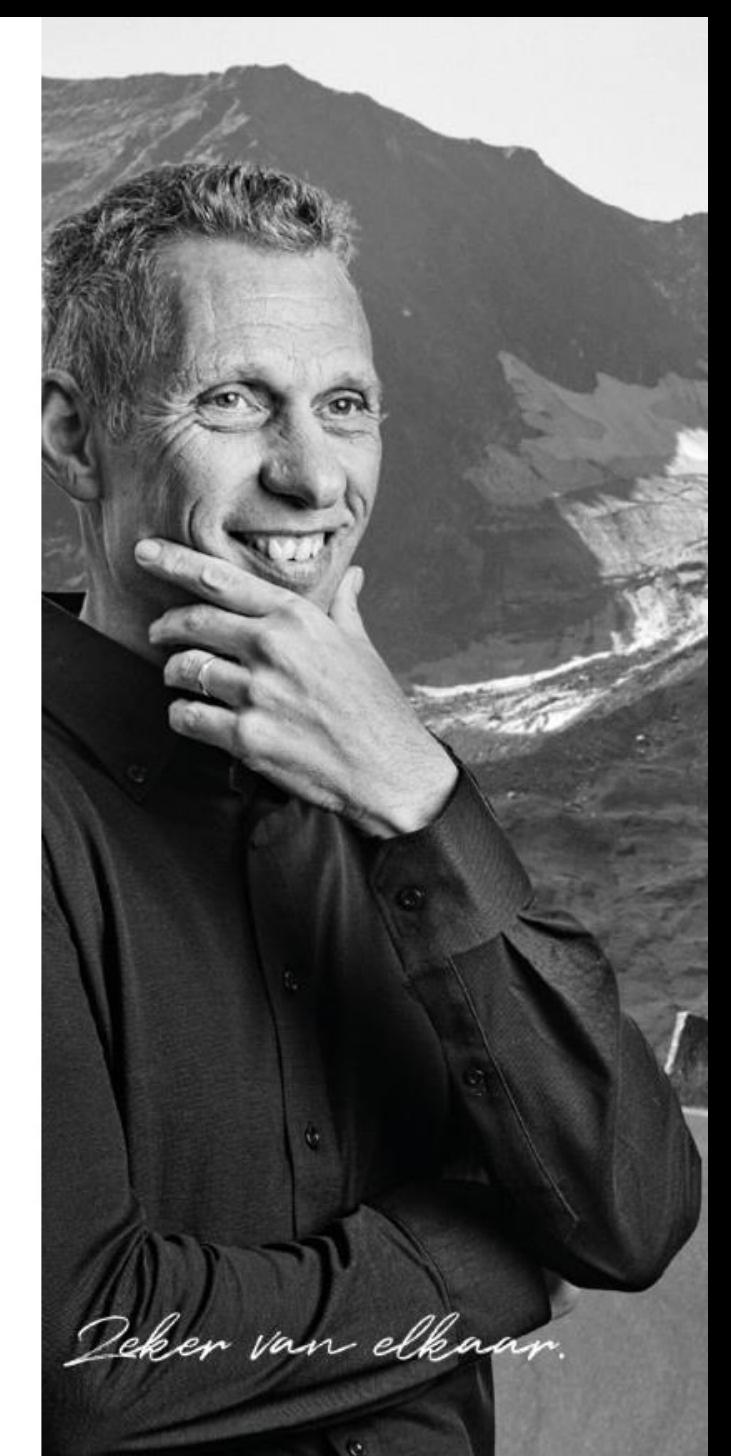

• Wanneer u de polis heeft geselecteerd dan klikt u op nieuw en de op smart forms

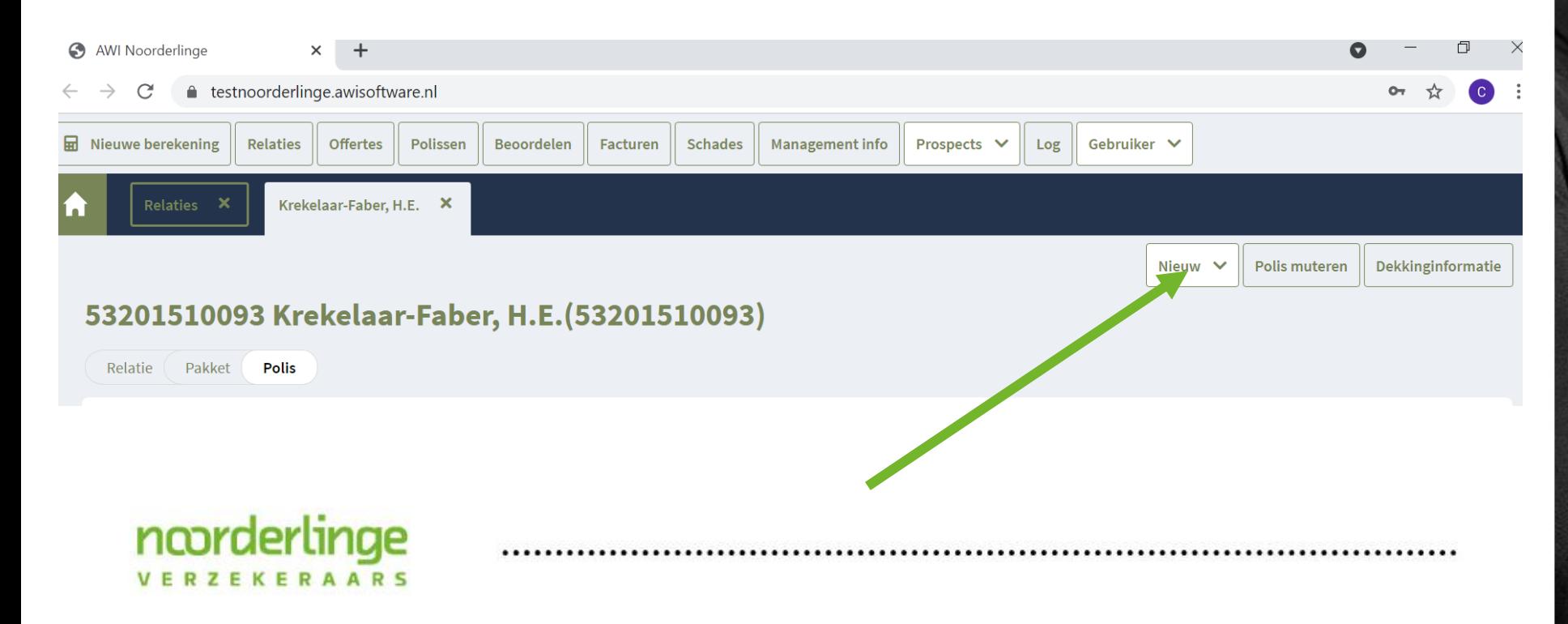

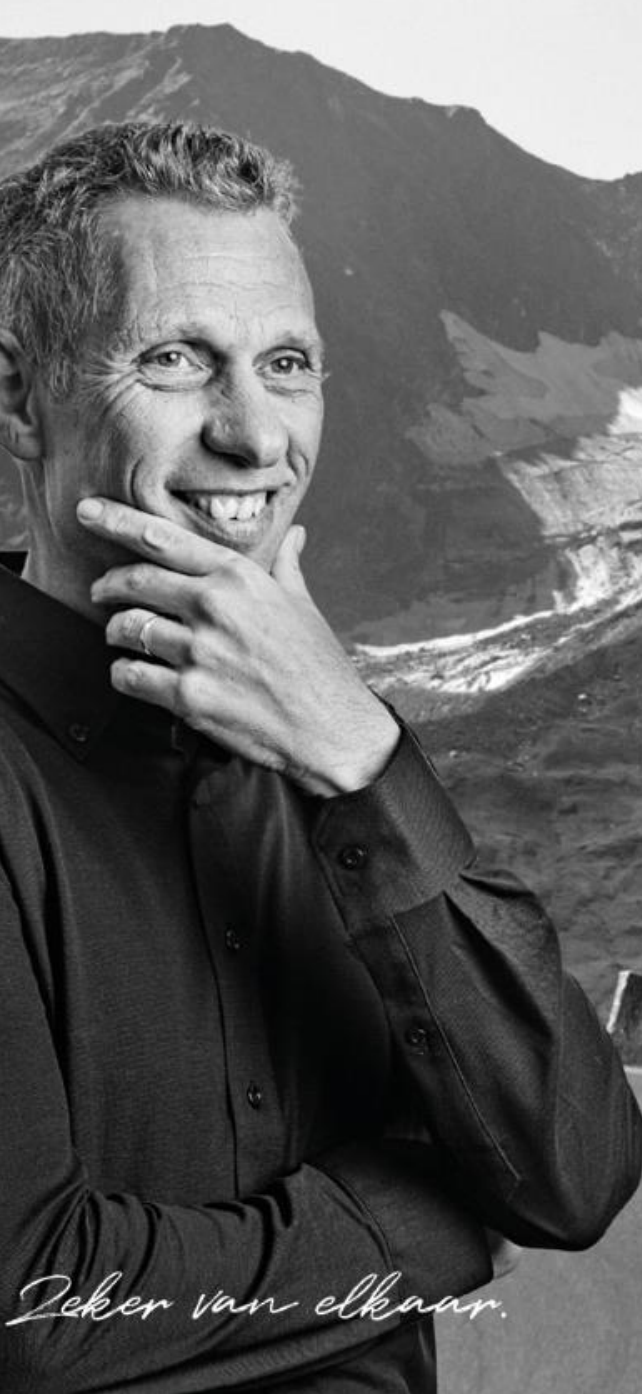

U bent nu in de digitale schade dialoog. In het introductie scherm kiest u voor schade melden

### ncoraerunge ERZEKERAARS

#### Schade melden

H.E. Krekelaar-Faber - Referentie: 75102301 53201510093

Noorderlinge verzekeraars Tussenpersoon: Workum Verzekeringen B.V. (01877)

Dit formulier is bedoeld om een schade te melden. U wordt stap voor stap door dit formulier heengeleid. Wij verzoeken u ons zoveel mogelijk informatie aan te leveren, inclusief eventuele bijlages. Na afronden van dit formulier ontvangt u een bevestiging van uw schademelding en nemen wij deze schade zo spoedig mogelijk, maar in ieder geval binnen 3 werkdagen, in behandeling. U wordt dan geïnformeerd over de volgende stap.

Klik op onderstaande knop om te beginnen.

**Schade melden** 

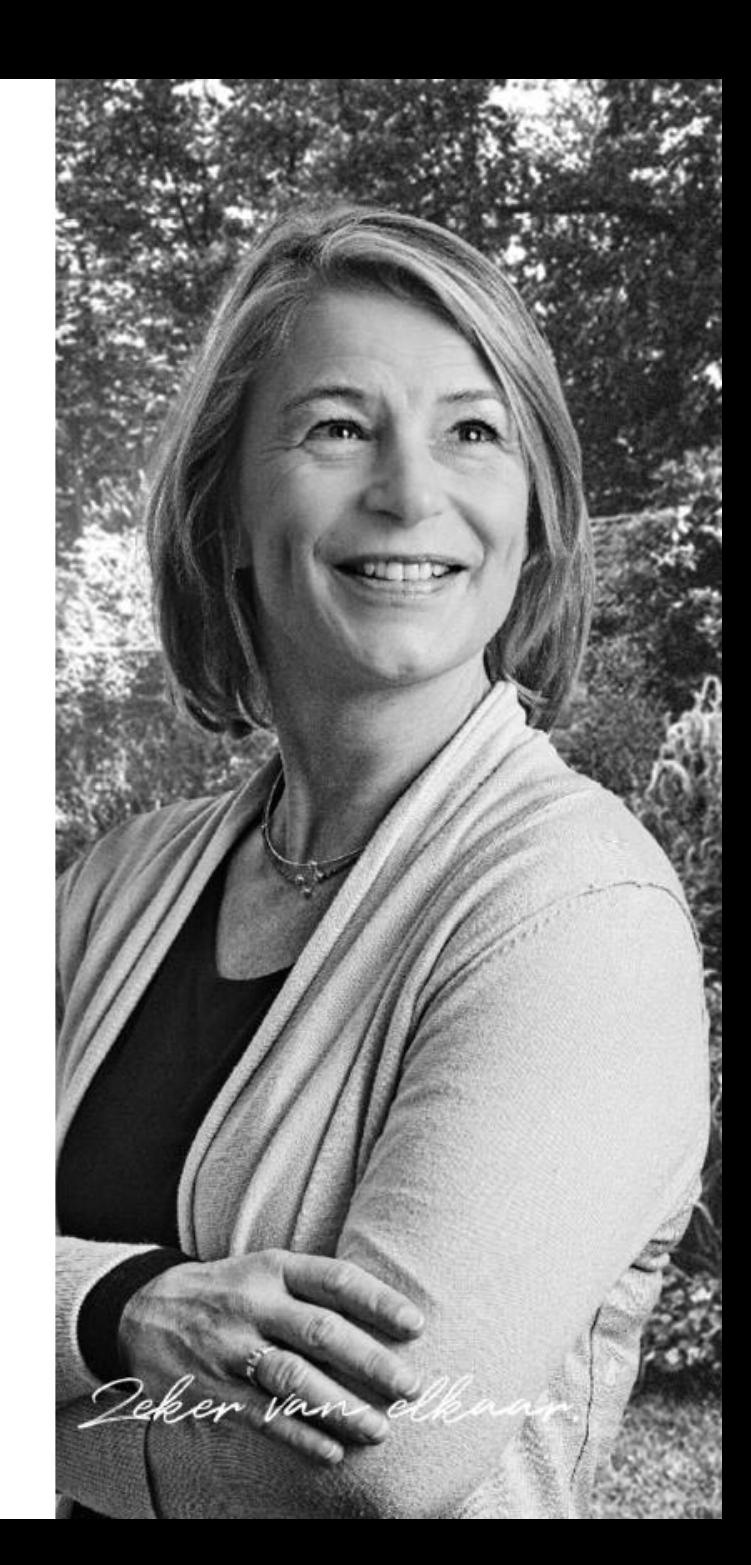

- Per verzekering worden alleen de relevante vragen gesteld.
- U krijgt dus geen overbodige vragen te zien
- Een aantal vragen zijn verplicht voor de afhandeling. Waar dit aan de orde is verschijnt een mededeling in het scherm:
	- · Wanneer deze vragen niet ingevuld worden kan het formulier niet verstuurd worden

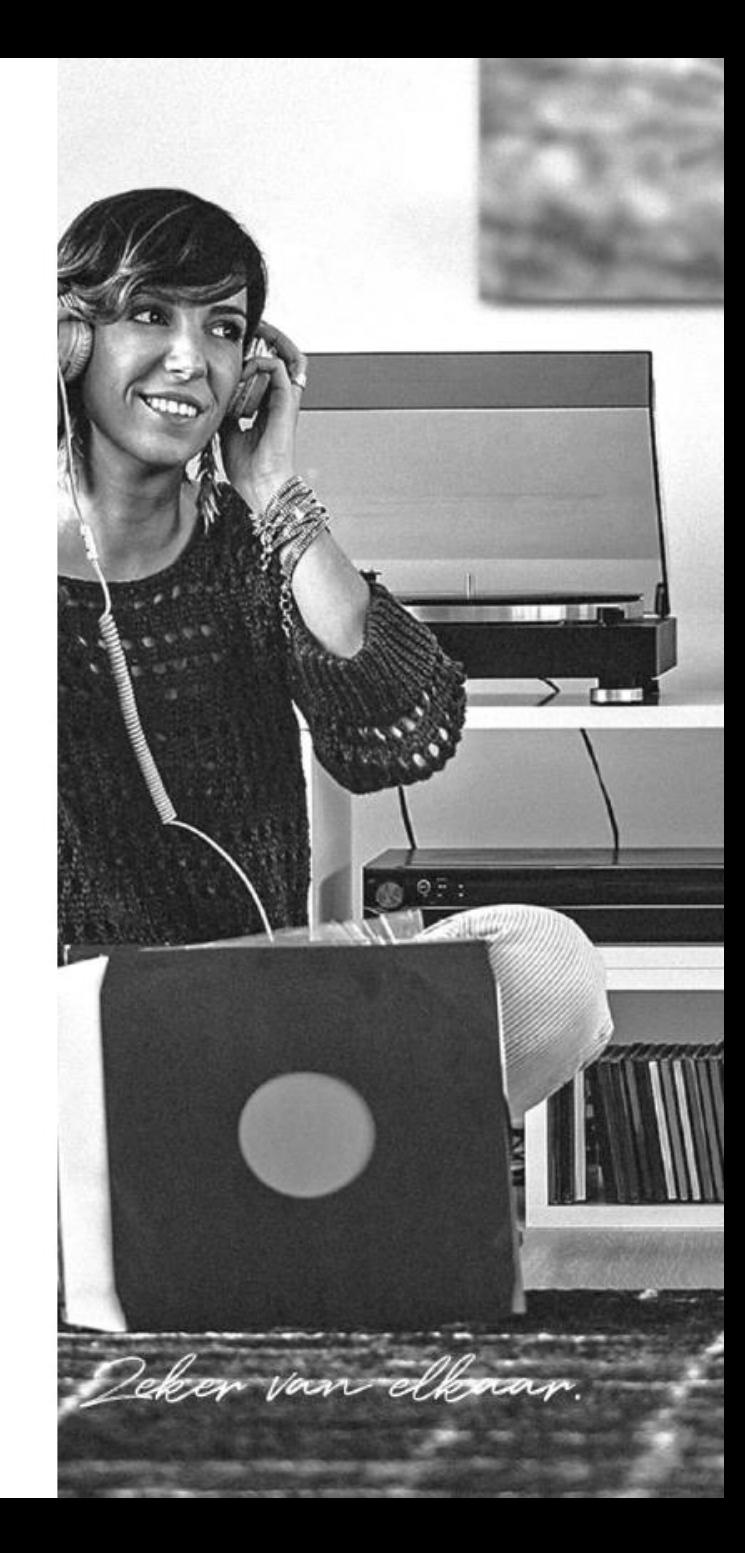

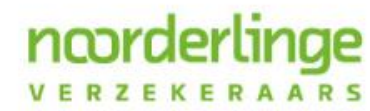

- Wanneer u al een ingevuld schadeformulier heeft van uw relatie, kunt u deze eenvoudig uploaden.
- . U ontvangt per mail een bevestiging dat de schade is ingediend.
- Op deze manier kunt u eenvoudig uw dossier digitaal aanleggen

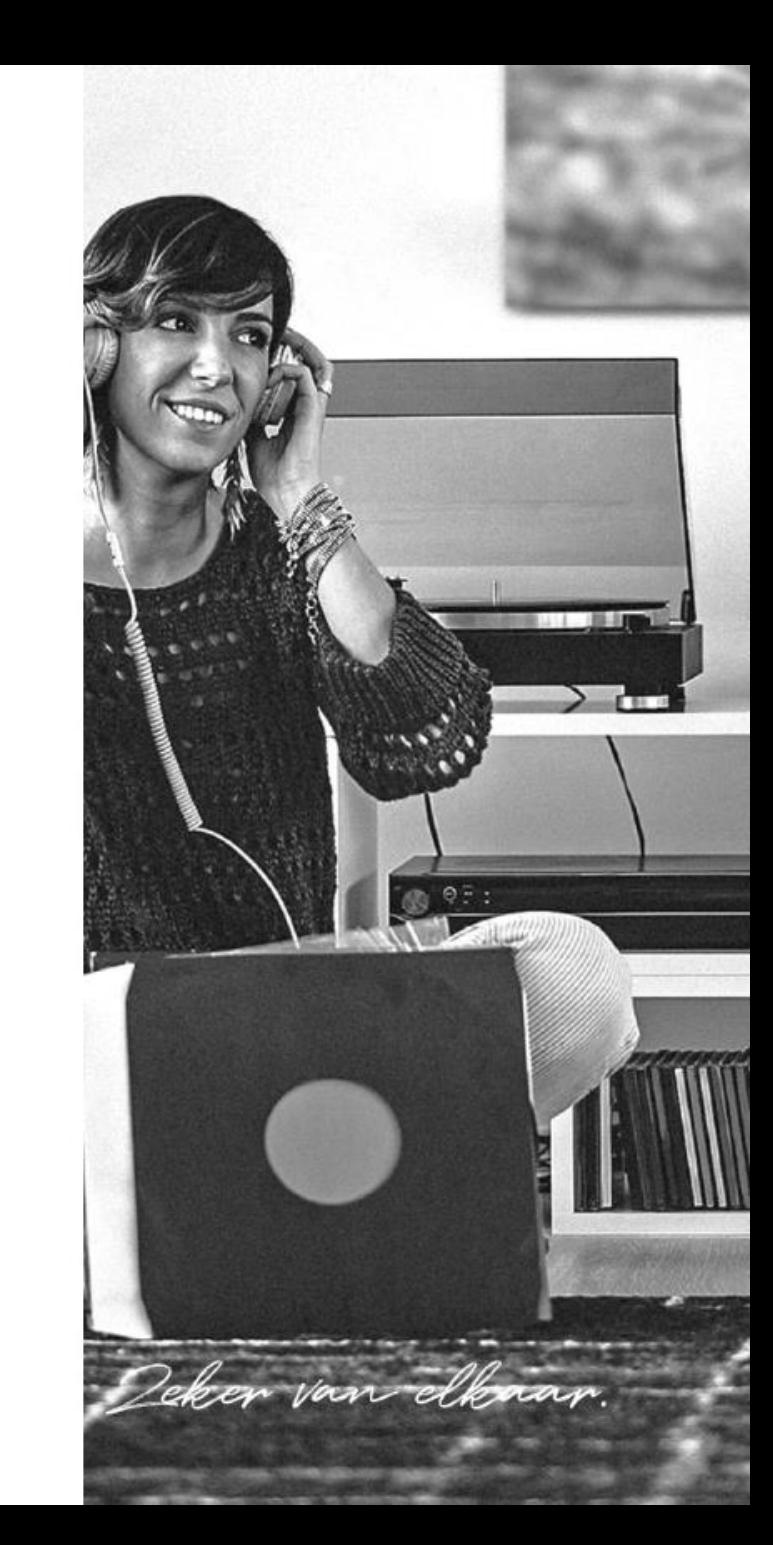

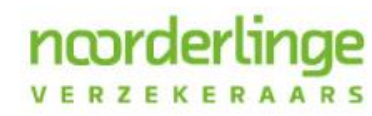

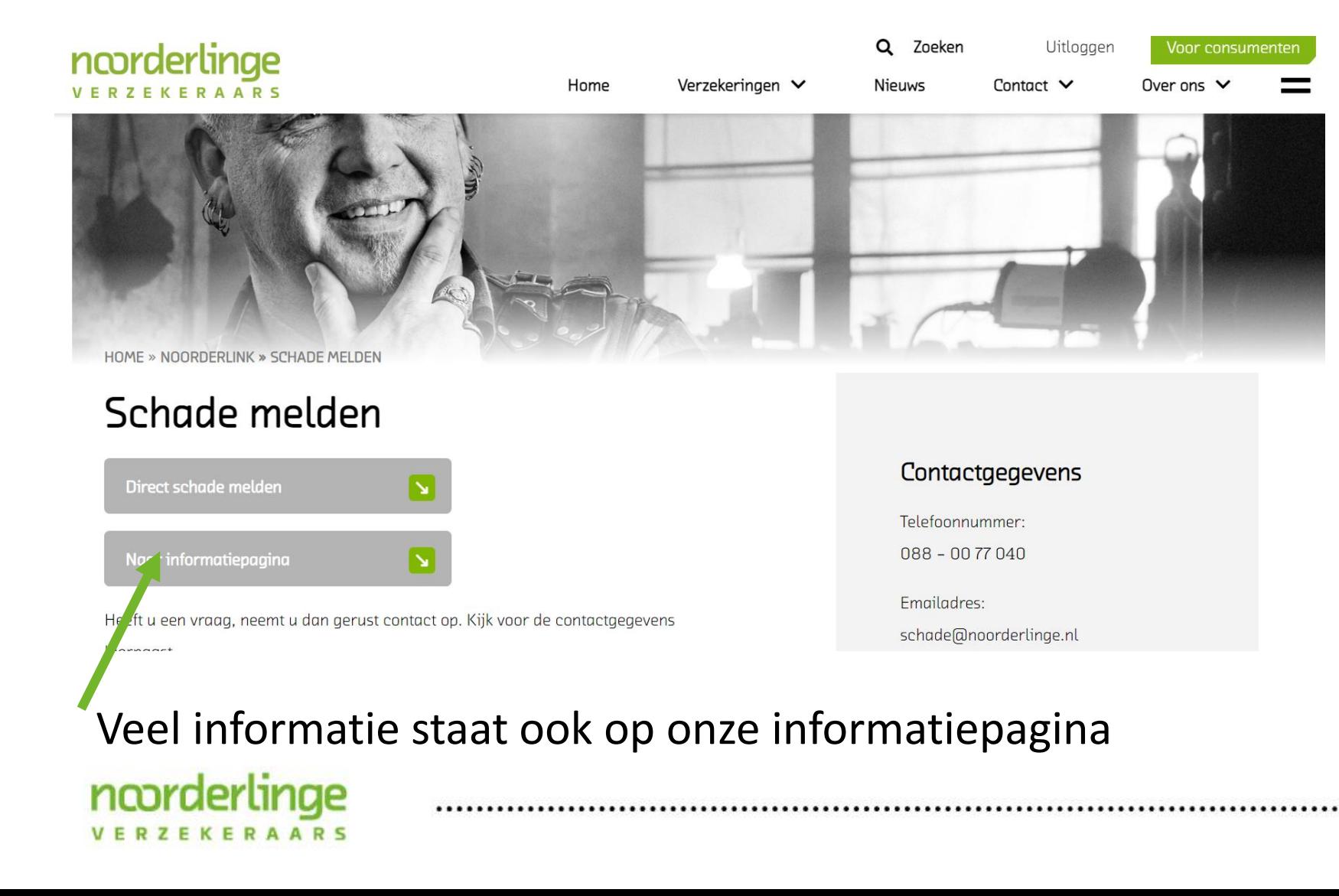

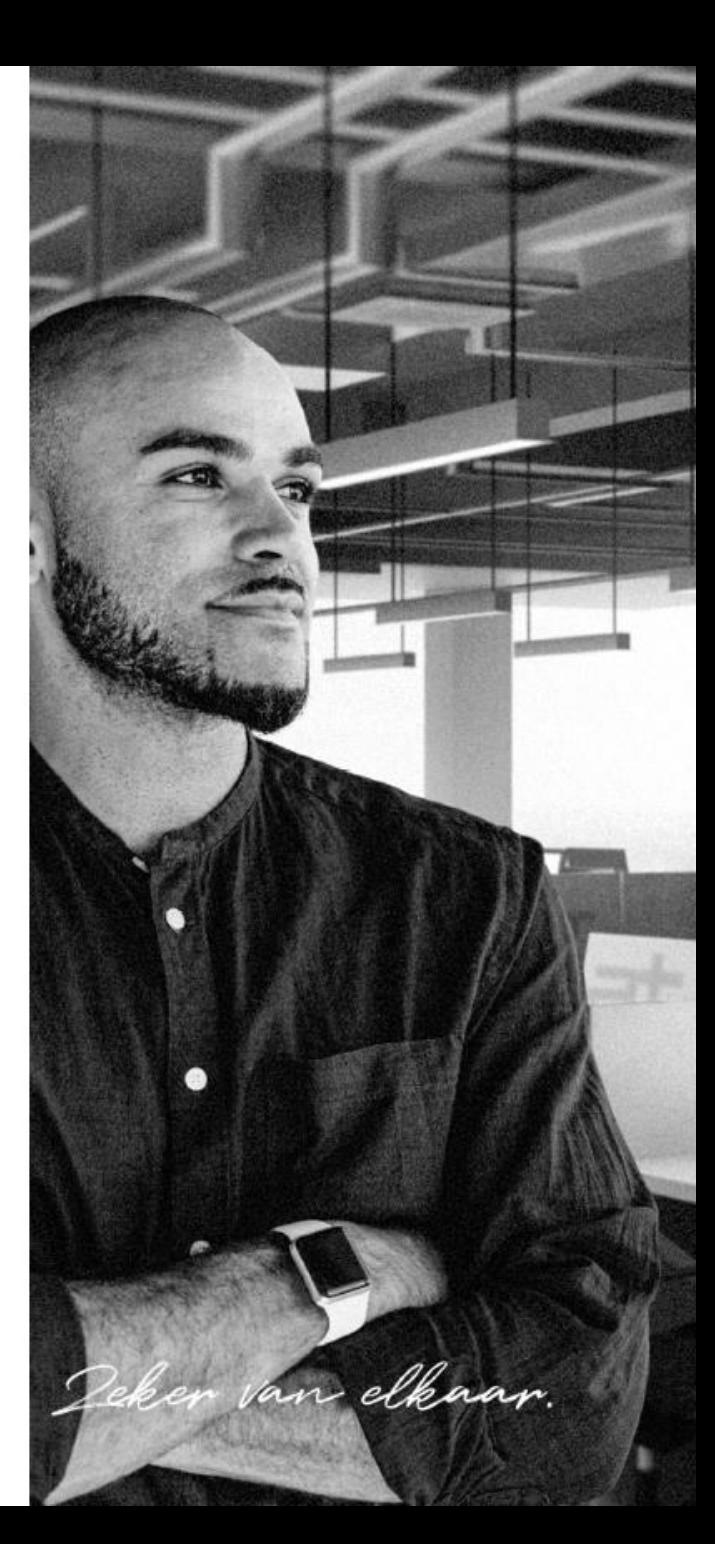

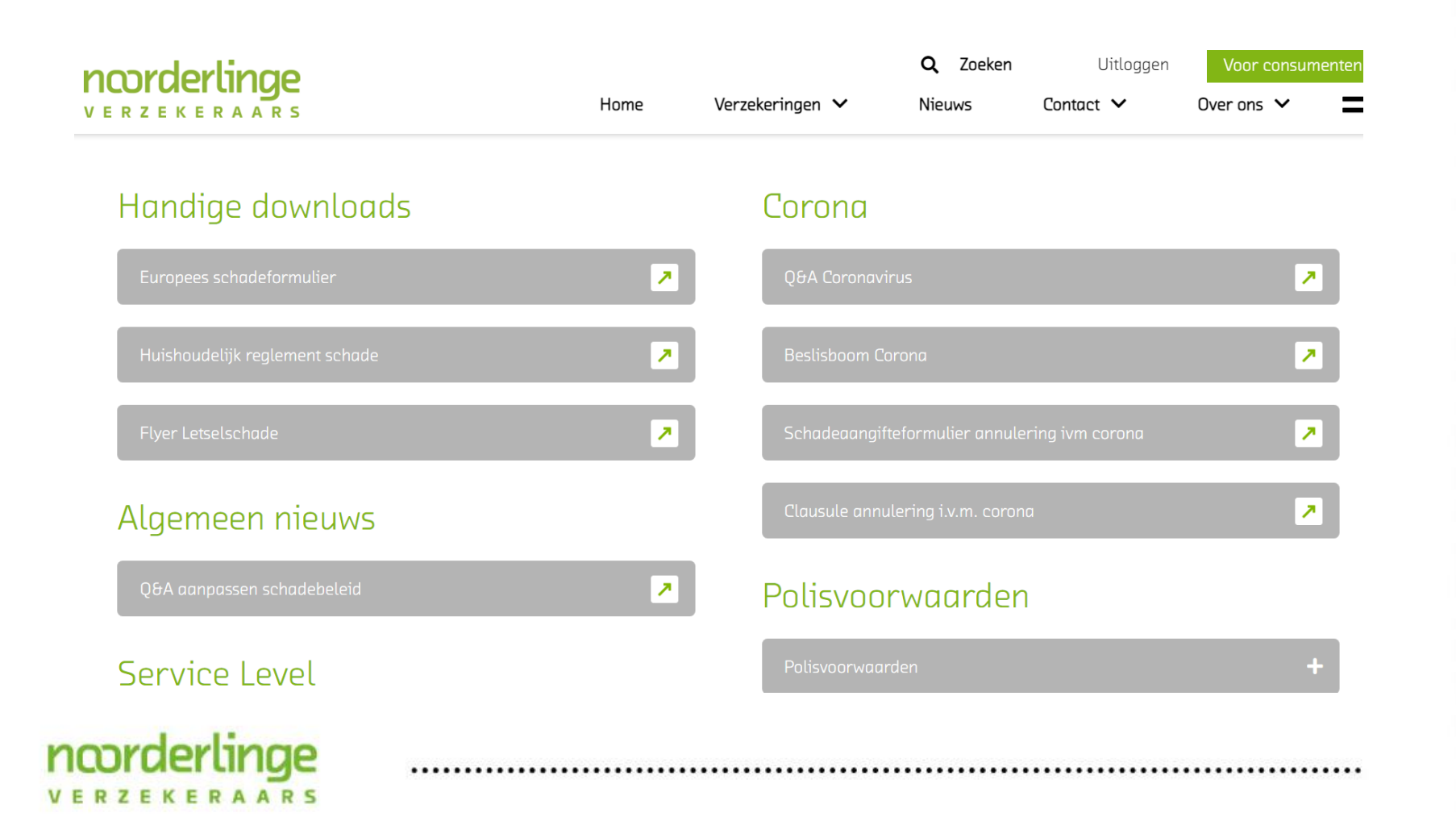

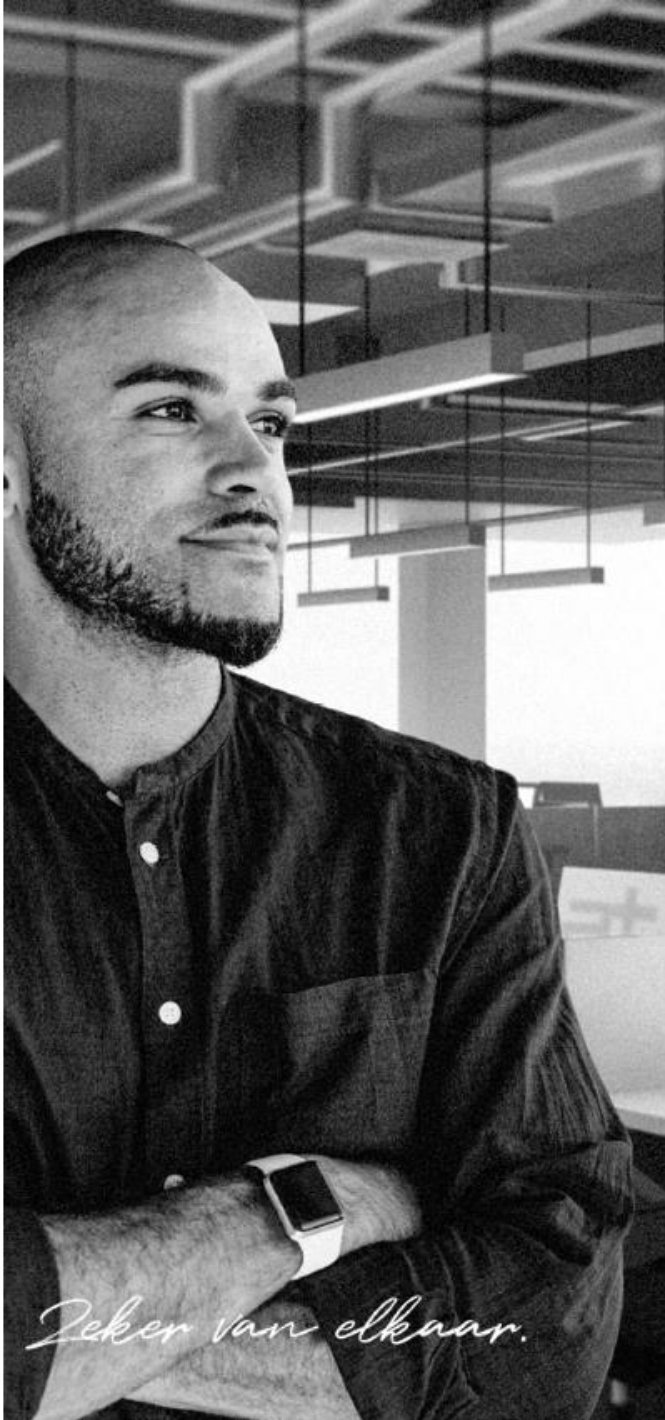

.......................

1 september 2021

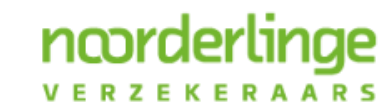

Deker van elkaar.

- · Wijzigingen voor de particuliere klanten kunnen gewoon via Noorderlink doorgevoerd worden
- Voor zakelijke klanten is er een eenvoudig digitaal formulier ontwikkeld

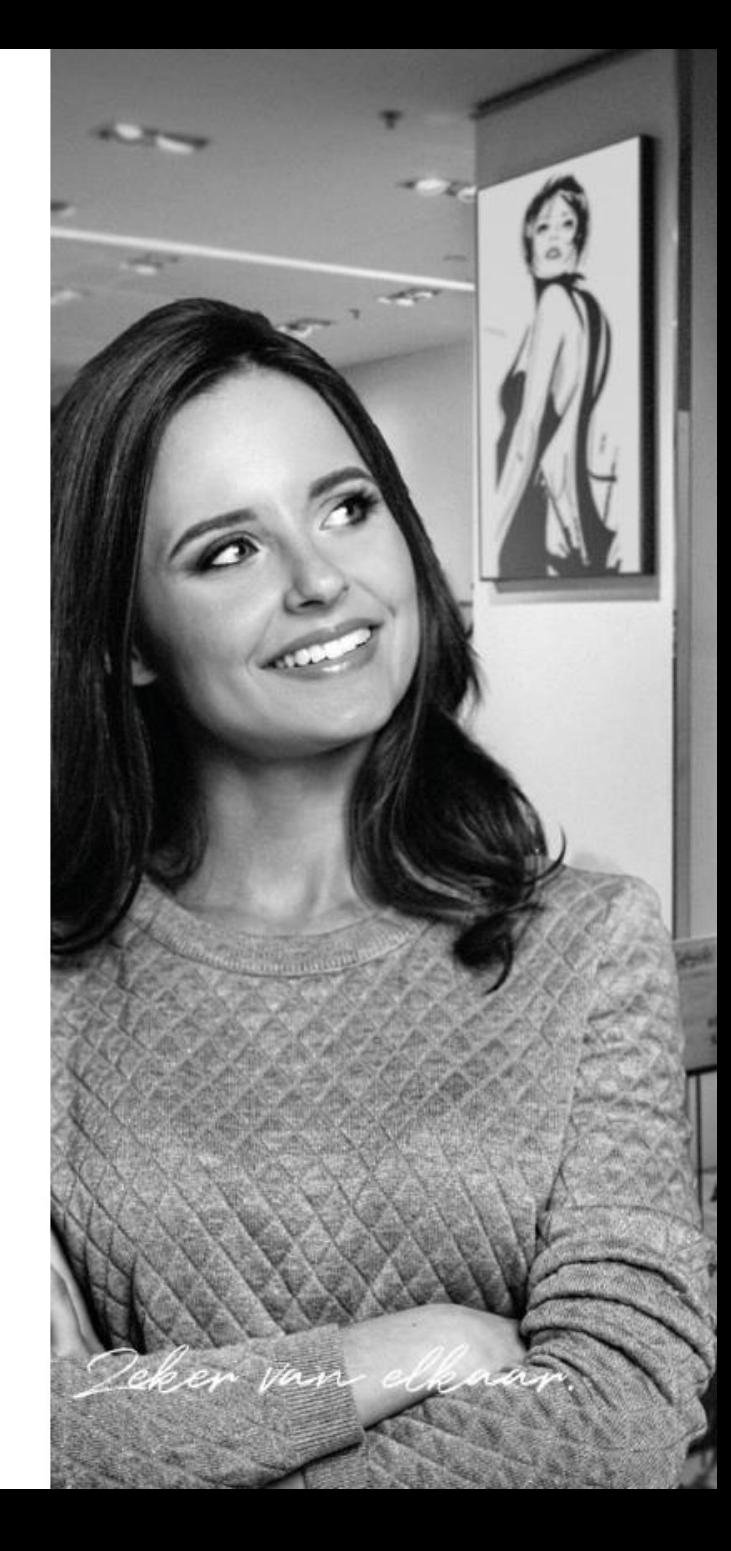

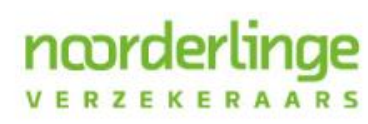

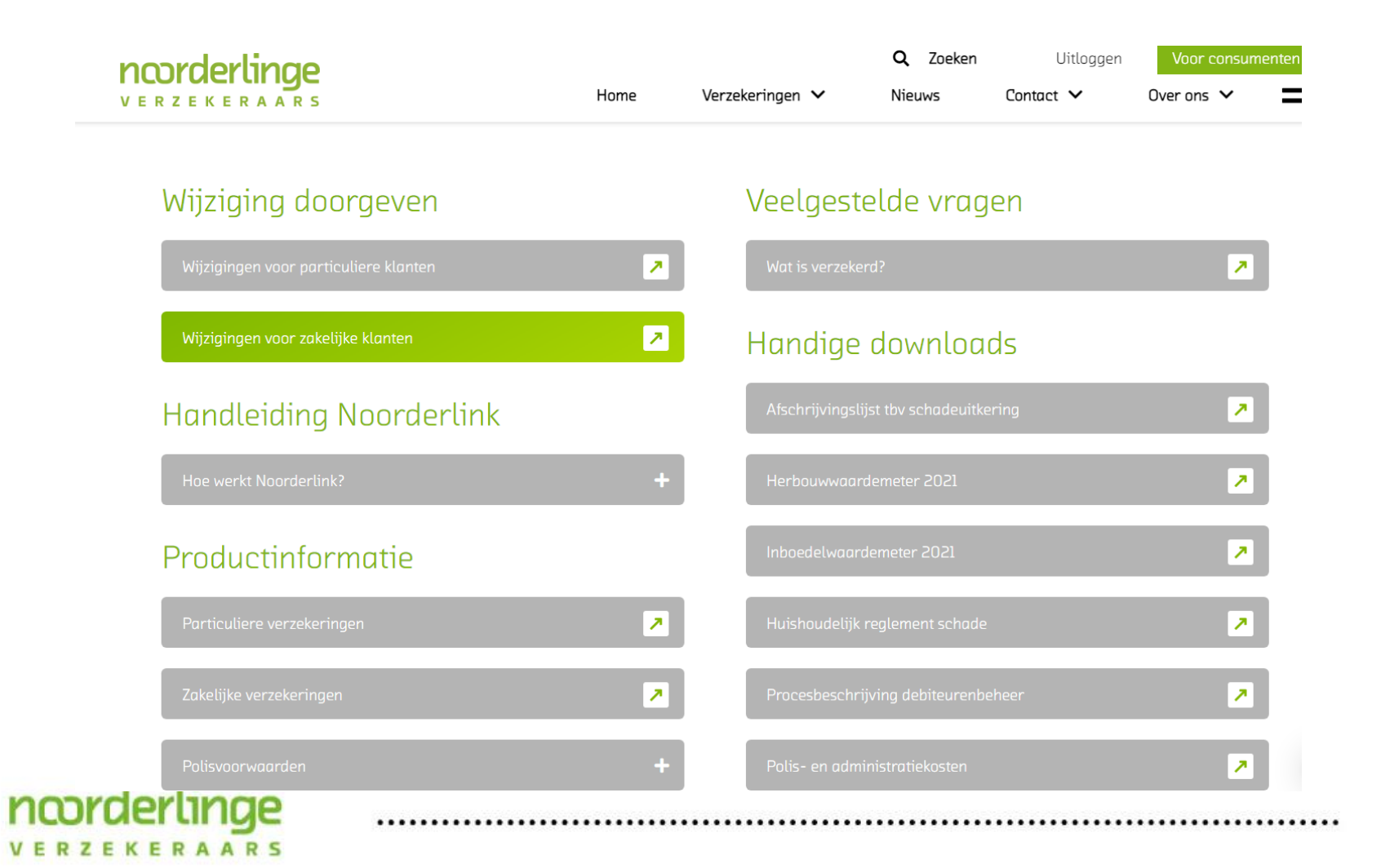

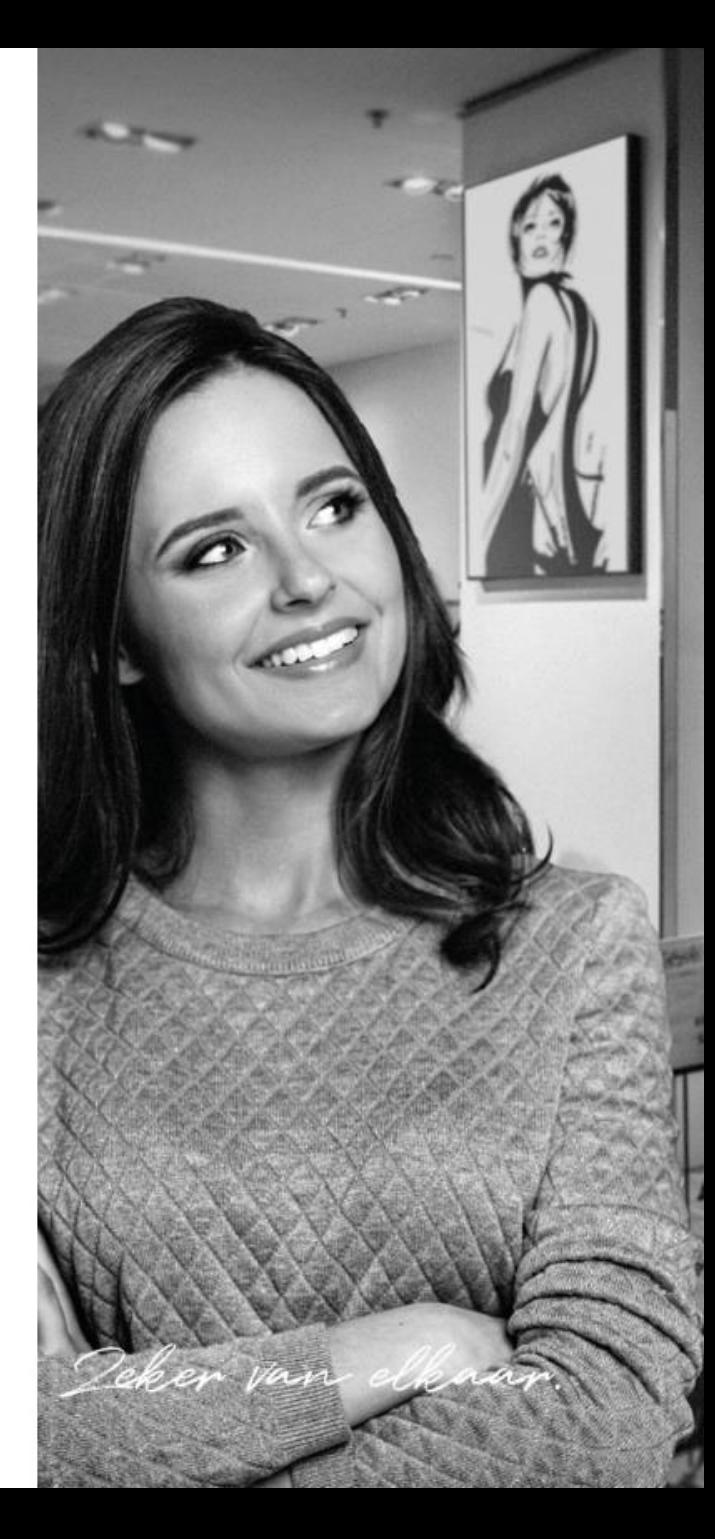

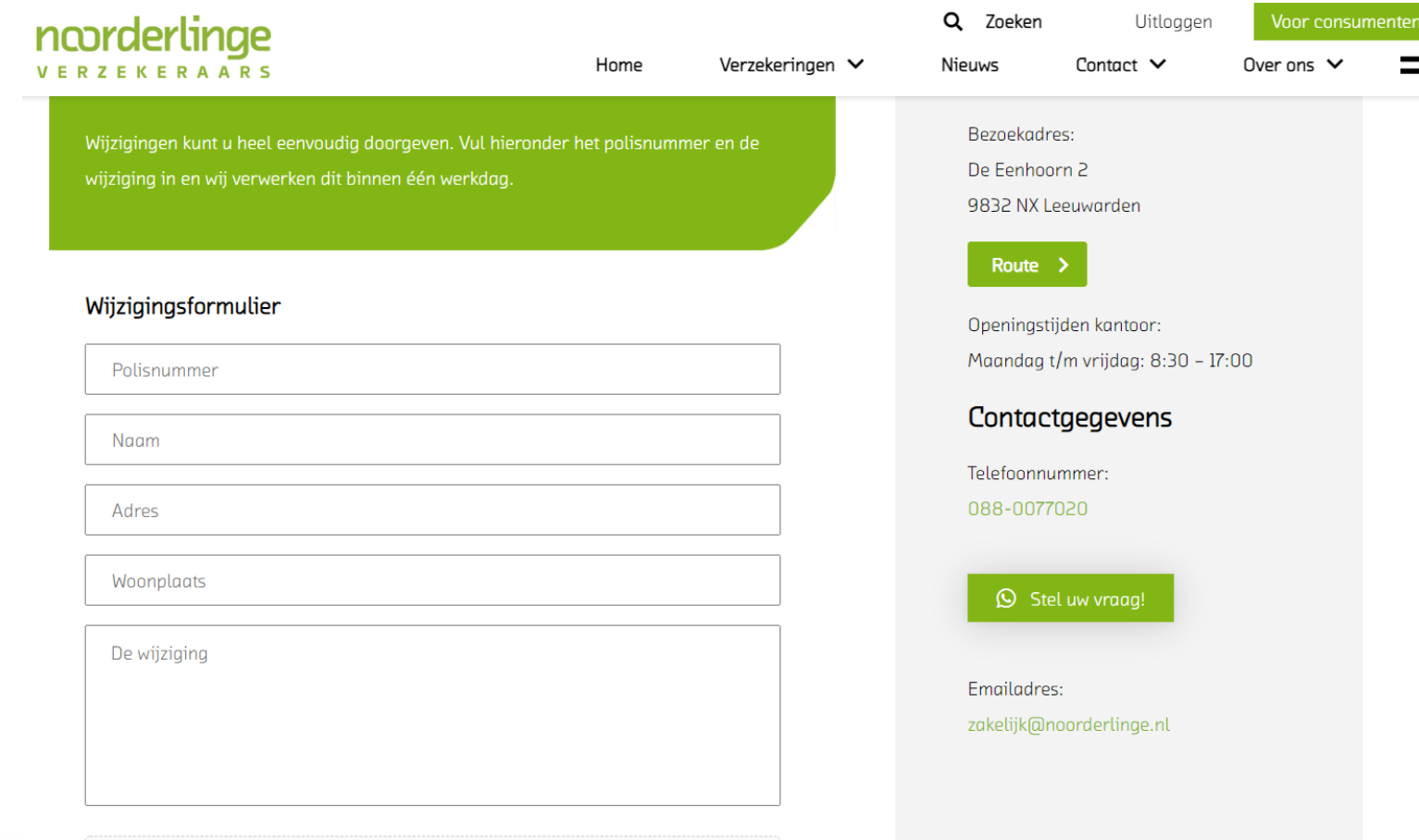

ncorderlinge

VERZEKERAARS

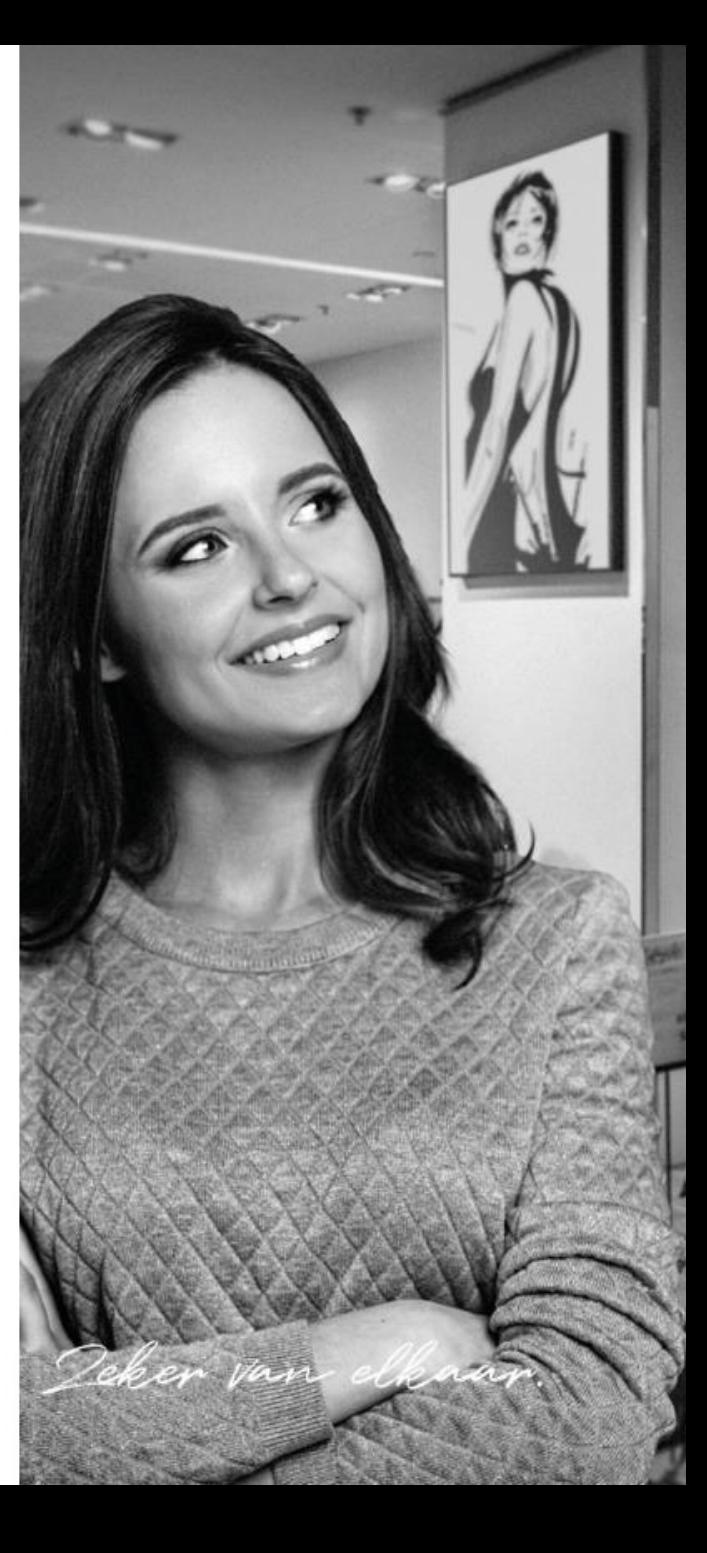

# Polisvoorwaarden inzien

1 september 2021

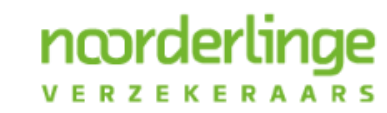

Deker van elkaar.

### Polisvoorwaarden inzien

- Er zijn 3 manieren om polisvoorwaarden te bekijken
	- · Polisvoorwaarden opzoeken aan de hand van het polisnummer
	- · Polisvoorwaarden per product bekijken
	- · Alle polisvoorwaarden bekijken

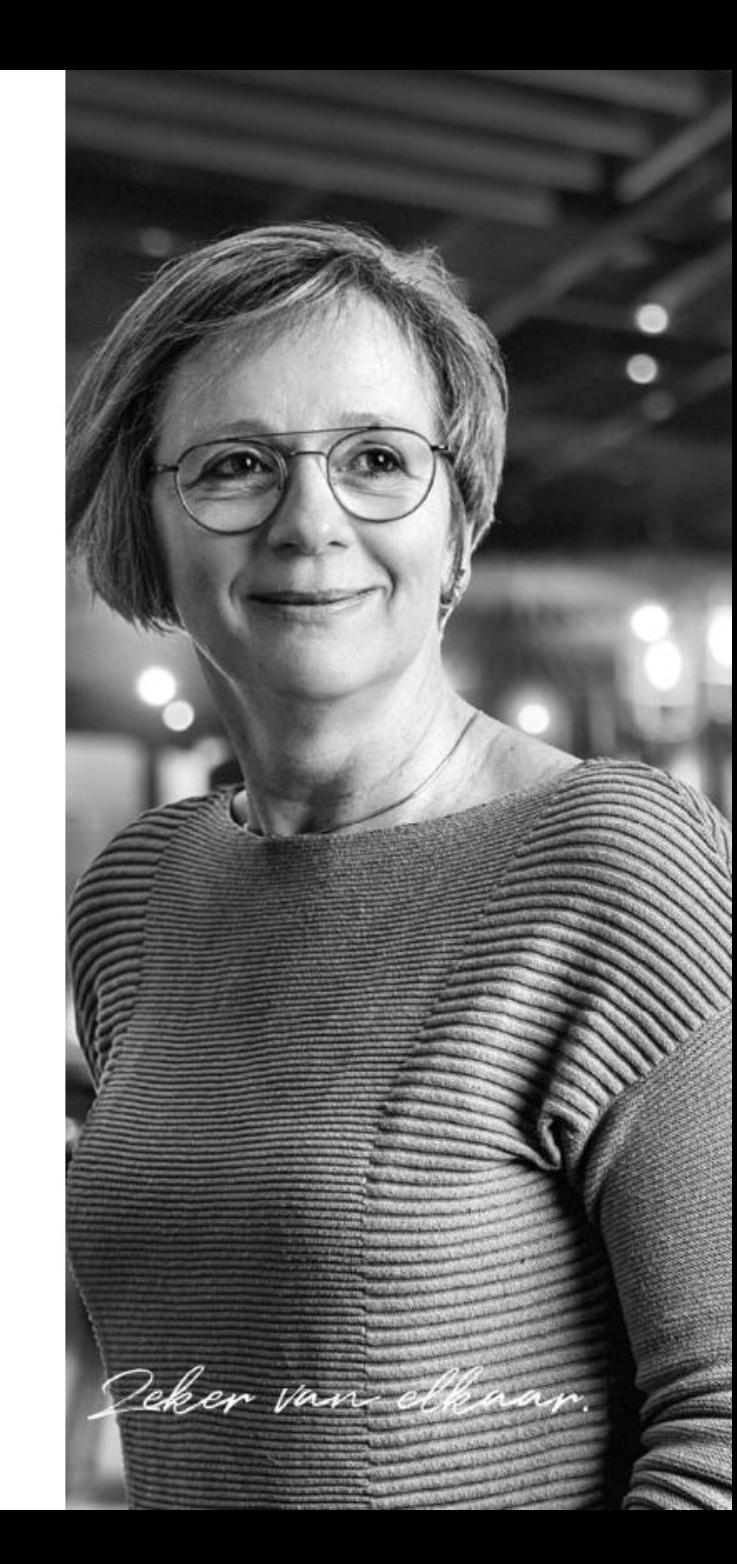

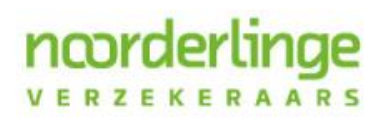

### Polisvoorwaarden opzoeken aan de hand van het polisnummer

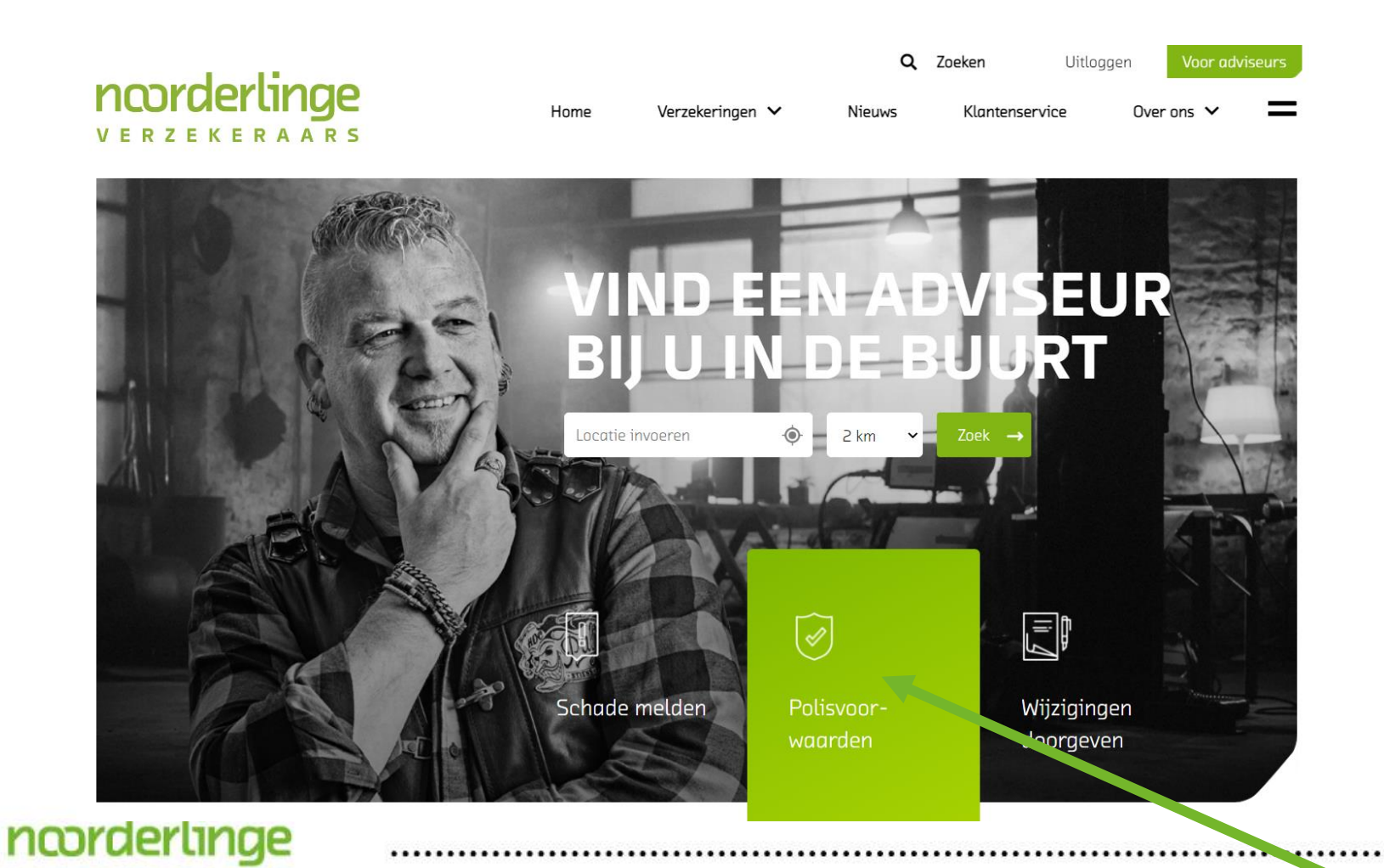

**VERZEKERAARS** 

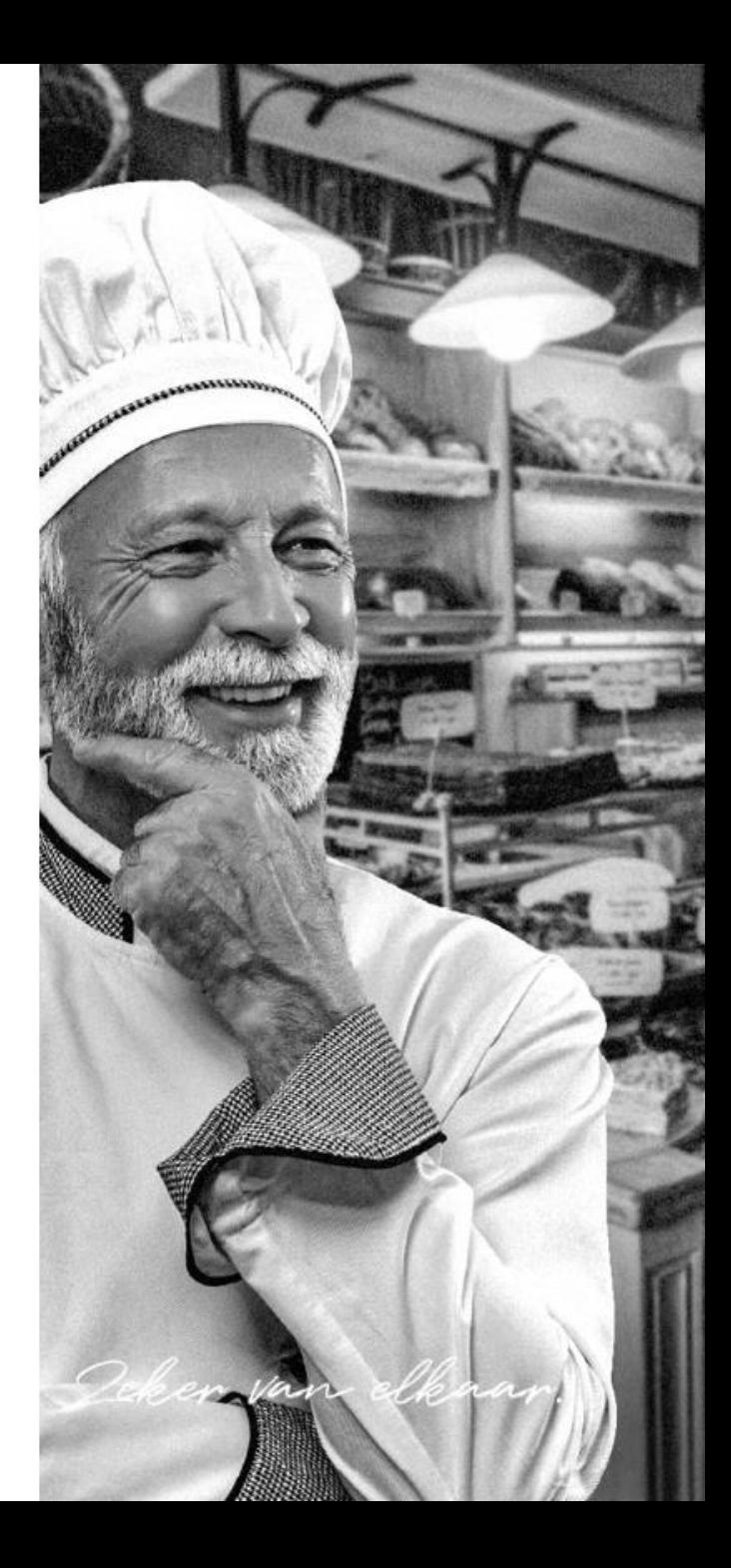

### Polisvoorwaarden opzoeken aan de hand van het polisnummer

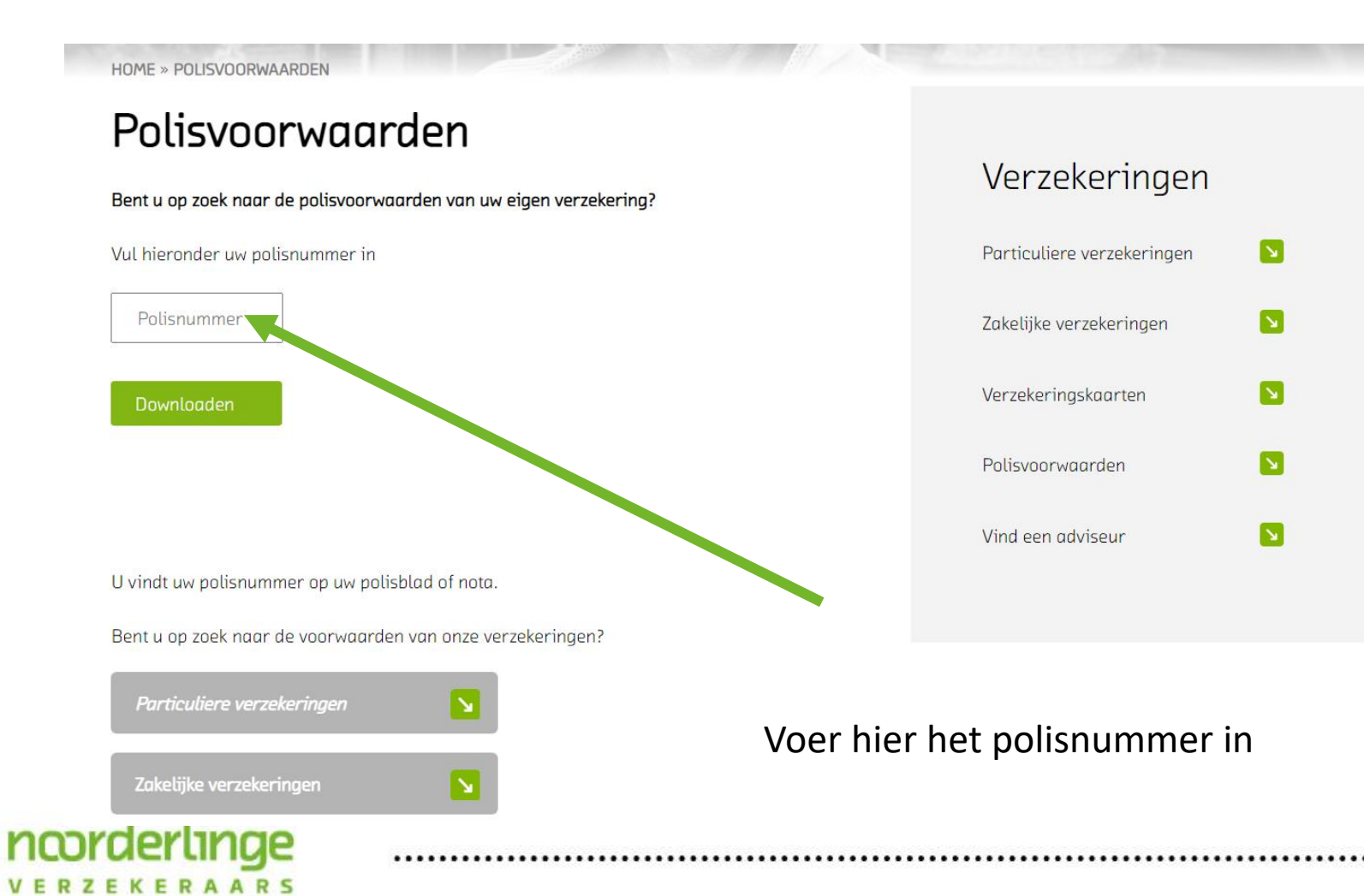

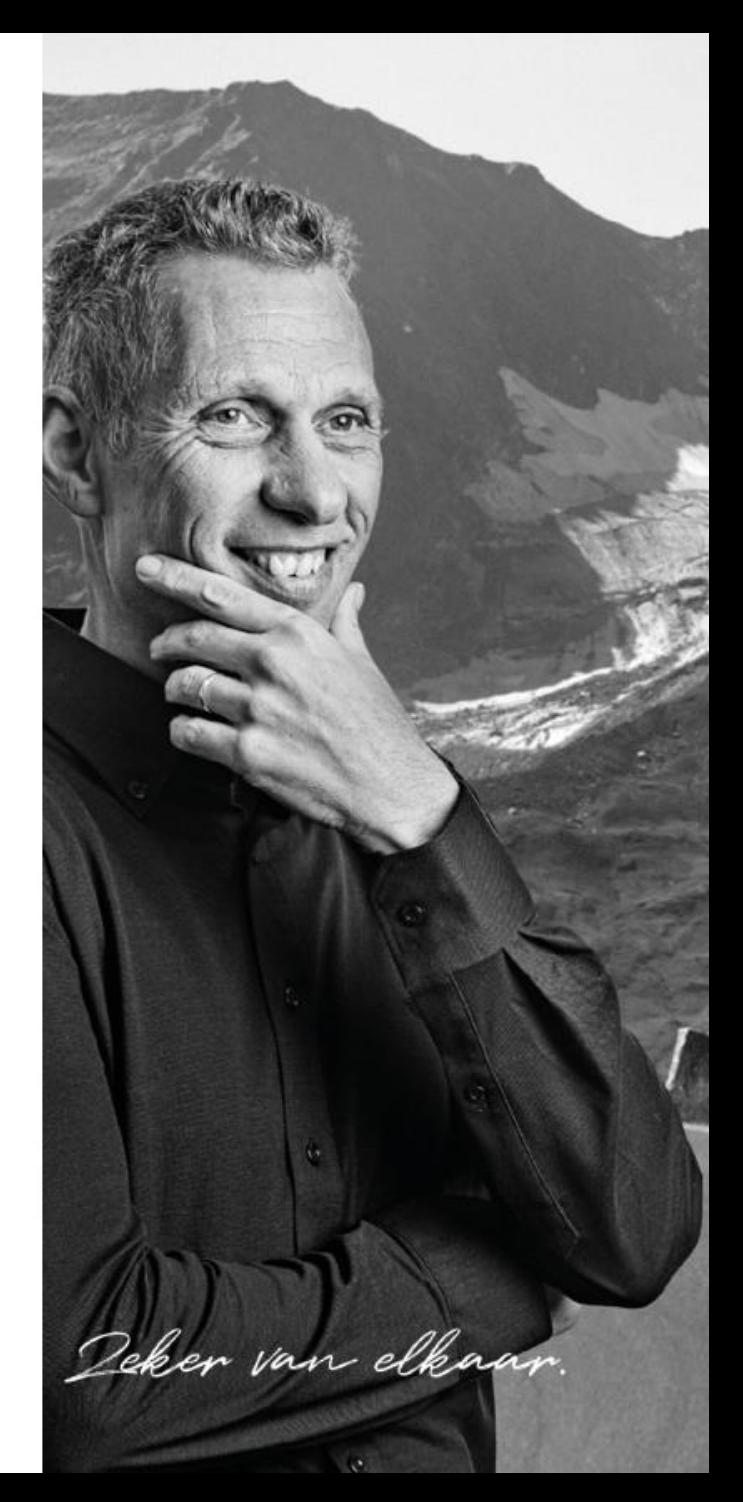

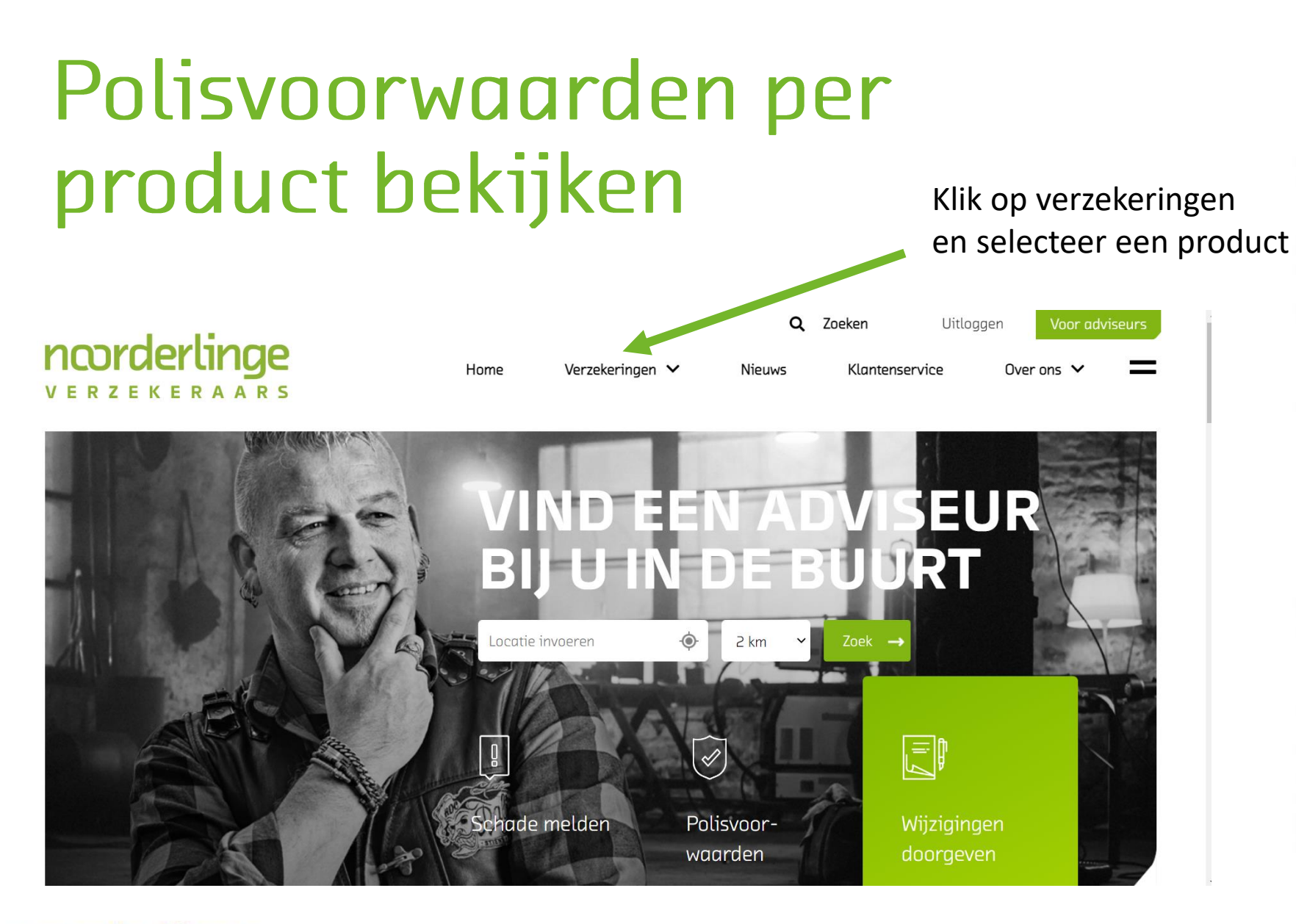

![](_page_37_Picture_1.jpeg)

ncorderlinge VERZEKERAARS

### Polisvoorwaarden per product bekijken

![](_page_38_Picture_1.jpeg)

![](_page_38_Picture_2.jpeg)

### Polisvoorwaarden per product bekijken

![](_page_39_Picture_1.jpeg)

Verzekeringen V Home

◆ Ook voor rietgedekte woonhuizen

#### Woonhuisverzekering

Uw eigen huis is belangrijk voor u. Dat wilt u natuurlijk goed verzekeren. Met de woonhuisverzekering van Noorderlinge verzekeraars bent u o.a. verzekerd tegen schade als gevolg van brand, inbraak, vandalisme, neerslag, storm en elke andere plotselinge en onverwachte gebeurtenis. Naast de schadevergoeding vergoeden wij ook de kosten die u moet maken om verdere schade te voorkomen of te beperken.

![](_page_39_Figure_6.jpeg)

Wilt u meer informatie? Neemt u dan contact op met uw adviseur.

![](_page_39_Picture_8.jpeg)

**VERZEKERAARS** 

![](_page_39_Picture_9.jpeg)

### Alle polisvoorwaarden bekijken

ncorderlinge

VERZEKERAARS

![](_page_40_Figure_1.jpeg)

![](_page_40_Picture_2.jpeg)

![](_page_40_Picture_3.jpeg)

### Alle polisvoorwaarden bekijken

• Deze routing loopt nog niet goed

![](_page_41_Picture_2.jpeg)

![](_page_41_Picture_3.jpeg)